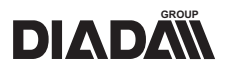

# **СЕРВОПЕРЕТВОРЮВАЧІ ПОСТІЙНОГО СТРУМУ СЕРІЇ XDC-100**

# Настанова з експлуатації

# **СЕРВОПРЕОБРАЗОВАТЕЛИ ПОСТОЯННОГО ТОКА СЕРИИ XDC-100**

# Руководство по эксплуатации

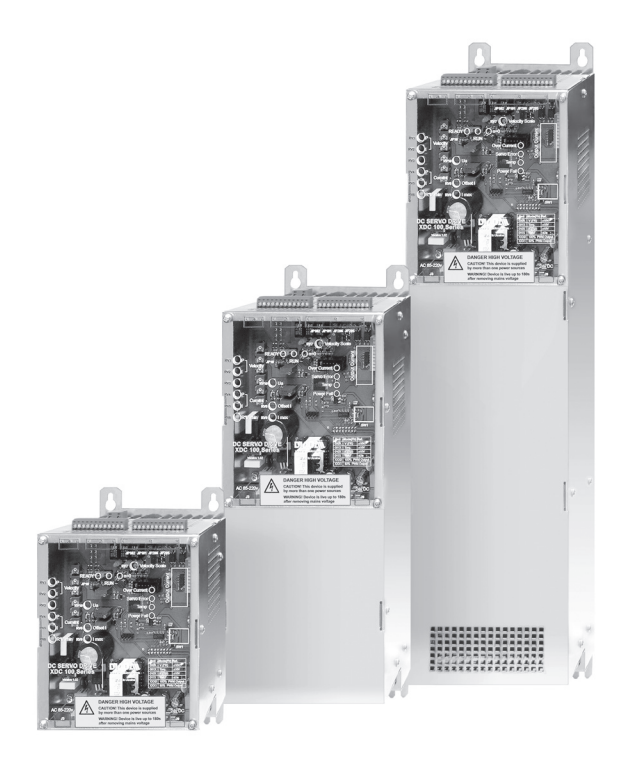

УКРАЇНСЬКА

**VKPAÏHCLKA** 

# **ЗМІСТ**

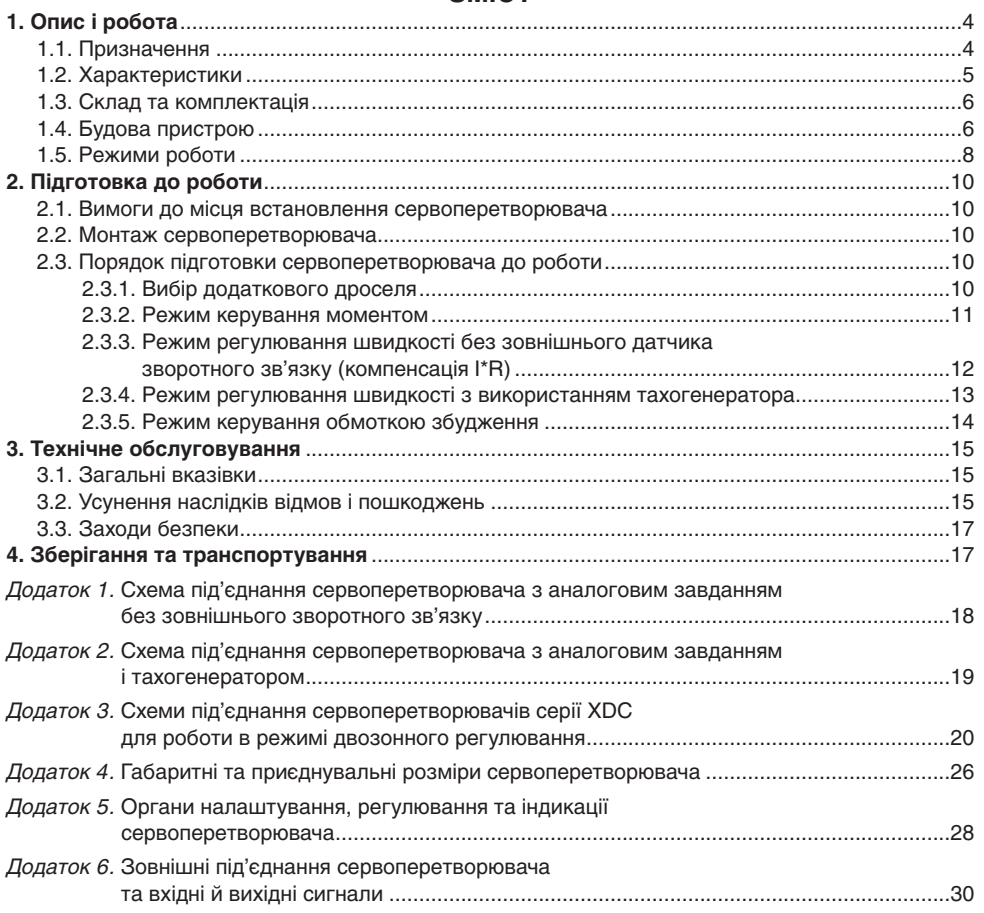

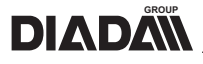

Ця настанова з експлуатації (далі – настанова) містить відомості про будову, режими роботи і порядок використання сервоперетворювача постійного струму серії XDC-100.

Настанова розрахована на персонал, що має знання і досвід роботи з регульованим електроприводом, елементами електроавтоматики і допуск до роботи з електроустаткаванням з напругою до 1000 В.

Настанова поширюється на всі модифікації сервоперетворювача і способи його використання. У настанові наведений опис сервоперетворювача постійного струму, його налаштування на необхідний режим роботи і порядок його застосування.

Перед початком експлуатації сервоперетворювача слід уважно ознайомитися з цією настановою, а в процесі роботи чітко дотримуватися її вимог.

# **1. ОПИС І РОБОТА**

### **1.1. Призначення**

1.1.1. Сервоперетворювач постійного струму серії XDC-100 (далі — сервоперетворювач) призначений для роботи з колекторними електродвигунами постійного струму в режимах регулювання швидкості і моменту із зворотним зв'язком за допомогою тахогенератора, або без зовнішнього зворотного зв'язку. У режимі двозонного регулювання швидкості контролює струм обмотки збудження.

1.1.2. Умовне позначення сервоперетворювачів наведено на рисунку 1.1.

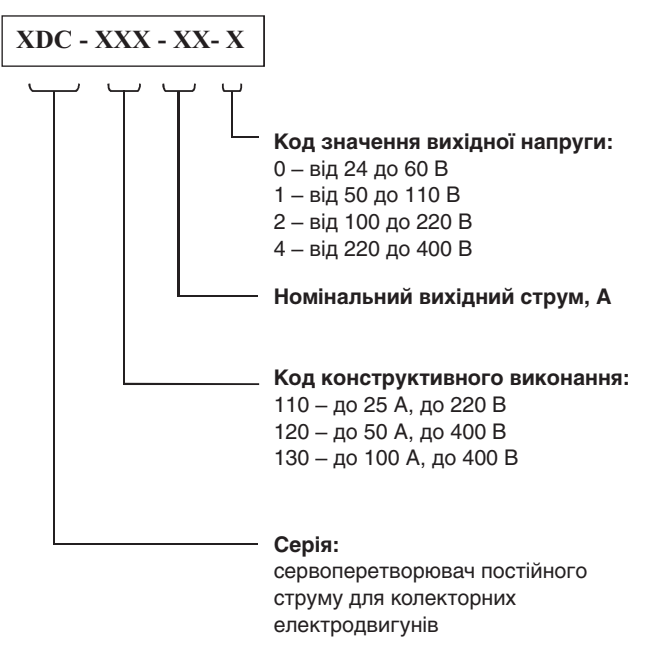

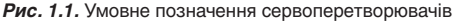

1.1.3. Сервоперетворювачі призначені для монтажу в шафах і електрощитах, розташованих в цехах машинобудівних підприємств. Застосування даних пристроїв допускається при температурі навколишнього середовища +5…+40 °С, атмосферному тиску 101±4 кПа та відносній вологості не більше 80% без конденсації.

1.1.4. Для безаварійної роботи сервоперетворювачів мають бути забезпечені належні умови: відсутність агресивного середовища на місці встановлення; унеможливлення потрапляння в пристрій сторонніх предметів, пилу, бруду; дотримання вимог експлуатації і технічного обслуговування.

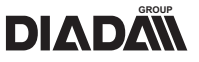

1.1.5. Відхилення напруги мережі живлення від номінального значення — не більше ніж ±10%.

1.1.6. Сервоперетворювачі не призначені для послідовного або паралельного з'єднання між собою по виходу. Не допускається також під'єднання двох або більшої кількості двигунів до одного перетворювача.

# **1.2. Характеристики**

1.2.1. Загальні технічні характеристики сервоперетворювачів серії XDC-100 наведені в таблиці 1.1.

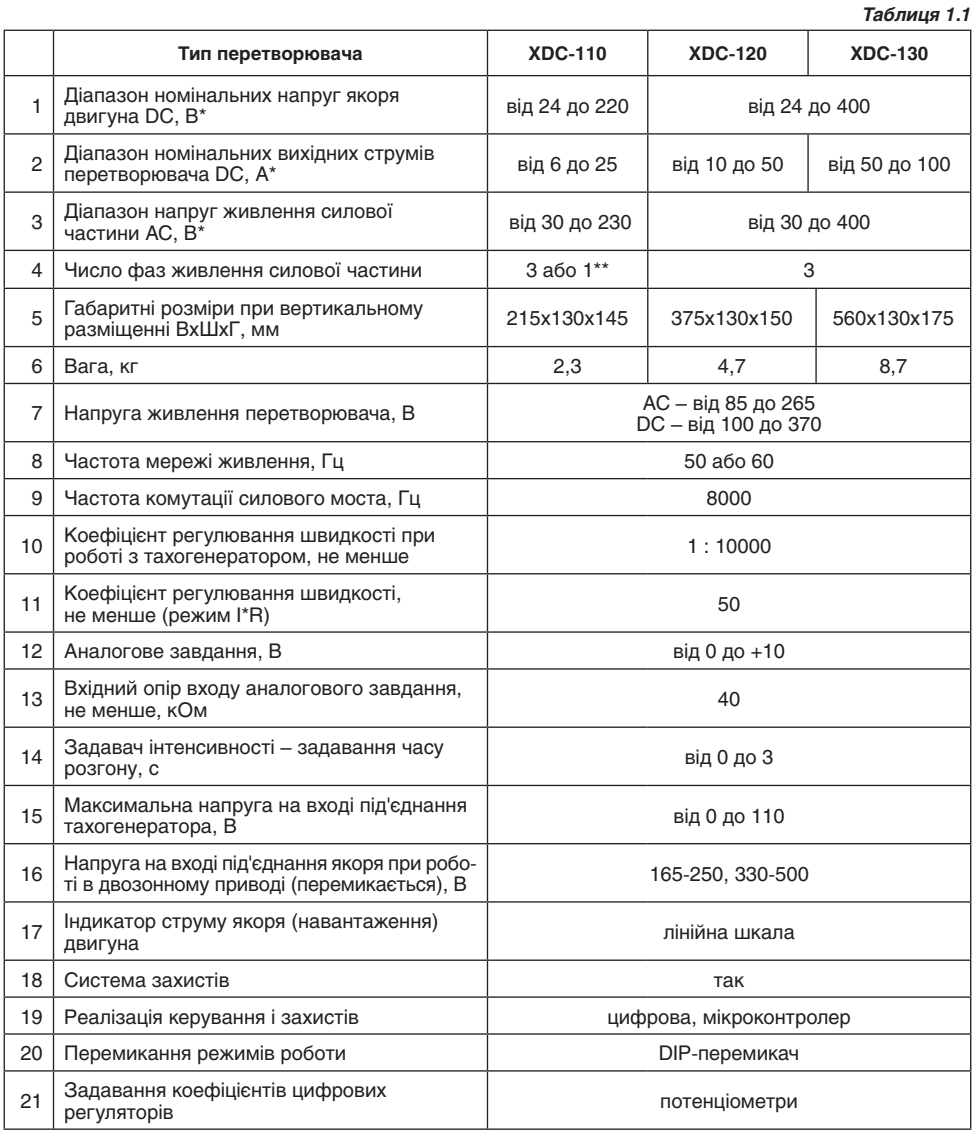

\* – залежно від моделі та виконання сервоперетворювача.

\*\* – однофазне живлення при струмах якоря до 10 А.

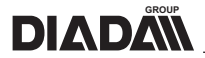

1.2.2. Сервоперетворювач має наступну систему захистів:

- захист від обриву контура регулювання «Сервопомилка»
- захист від надмірних струмів в навантаженні
- захист від перегрівання перетворювача
- контроль наявності струму обмотки збудження (у режимі «Керування обмоткою збудження»)
- контроль наявності силової напруги живлення
- контроль цілісності якірного кола двигуна
- контроль цілісності силового ключа перетворювача
- контроль напруги власного джерела живлення
- захист від збоїв і зависання контроллера.

# **1.3. Склад та комплектація**

1.3.1. Сервоперетворювачі виготовлені в єдиній конструкції у вигляді блоку.

1.3.2. До складу виробу входять сервоперетворювач, комплект зворотних частин роз'ємів і настанова з експлуатації.

1.3.3. Комплектація узгоджувальними силовими трансформаторами і серводвигунами здійснюється окремо.

1.3.4. Для малоінерційних двигунів (що мають низьку електромагнітну постійну часу) якірний дросель комплектується окремо.

# **1.4. Будова пристрою**

1.4.1. Сервоперетворювачі серії XDC-100 — це одноквадрантні одноканальні однозонні перетворювачі для управління колекторними двигунами постійного струму по якорю або по збудженню.

1.4.2. Структурна схема перетворювача наведена на рисунку 1.2. В основу роботи сервоперетворювача покладено систему підпорядкованого регулювання, що складається з ПІрегулятора швидкості і ПІ-регулятора струму. Система регулювання, а також система захистів реалізовані програмно на базі мікроконтроллера.

1.4.3. Зв'язки, позначені пунктиром, встановлюються залежно від вибраного режиму роботи, типу завдання і типу датчика зворотного зв'язку.

1.4.4. Сервоперетворювачі можуть працювати з аналоговим завданням, із зворотним зв'язком за допомогою тахогенератора, або без зовнішнього датчика зворотного зв'язку — в режимі компенсації втрат якоря (I\*R) і режимі керування моментом.

1.4.5. Для роботи в режимі «Керування обмоткою збудження» вимірюється напруга якоря керованого двигуна для переходу в другу зону регулювання.

1.4.6. Сервоперетворювач має вбудований задавач інтенсивності (на структурній схемі не показаний) при роботі з аналоговим завданням. Задавач інтенсивності працює в режимах регулювання швидкості і моменту. Інтенсивність розгону встановлюється потенціометром RV3. При встановленні цього потенціометра в крайнє ліве (мінімальне) положення, задатчик інтенсивності відключений (максимально швидкий розгін двигуна). Встановлення змінного резистора RV3 в крайнє праве положення відповідає максимально плавному набору швидкості або моменту.

1.4.7. Сервоперетворювач має окреме живлення схеми управління перетворювача і схеми силової частини. Силова частина може живитися від мережі трифазного або однофазного струму, а також постійного струму. Однофазне живлення рекомендується для застосування при струмах якоря електродвигуна до 10 А. При необхідності узгодження напруги мережі з напругою електродвигуна застосовується додатковий трансформатор.

1.4.8. Силова частина сервоперетворювача реалізована на основі IGBT транзистора і діода. Частота широтно-імпульсної модуляції перетворювача становить 8 кГц. Для уникнення надмірних струмів при вмиканні в мережу сервоперетворювач містить схему плавного заряду фільтруючих конденсаторів.

1.4.9. Сервоперетворювач призначений для роботи з одним електродвигуном. Сервоперетворювач дозволяє під'єднувати більшість типів електродвигунів без використання додаткового

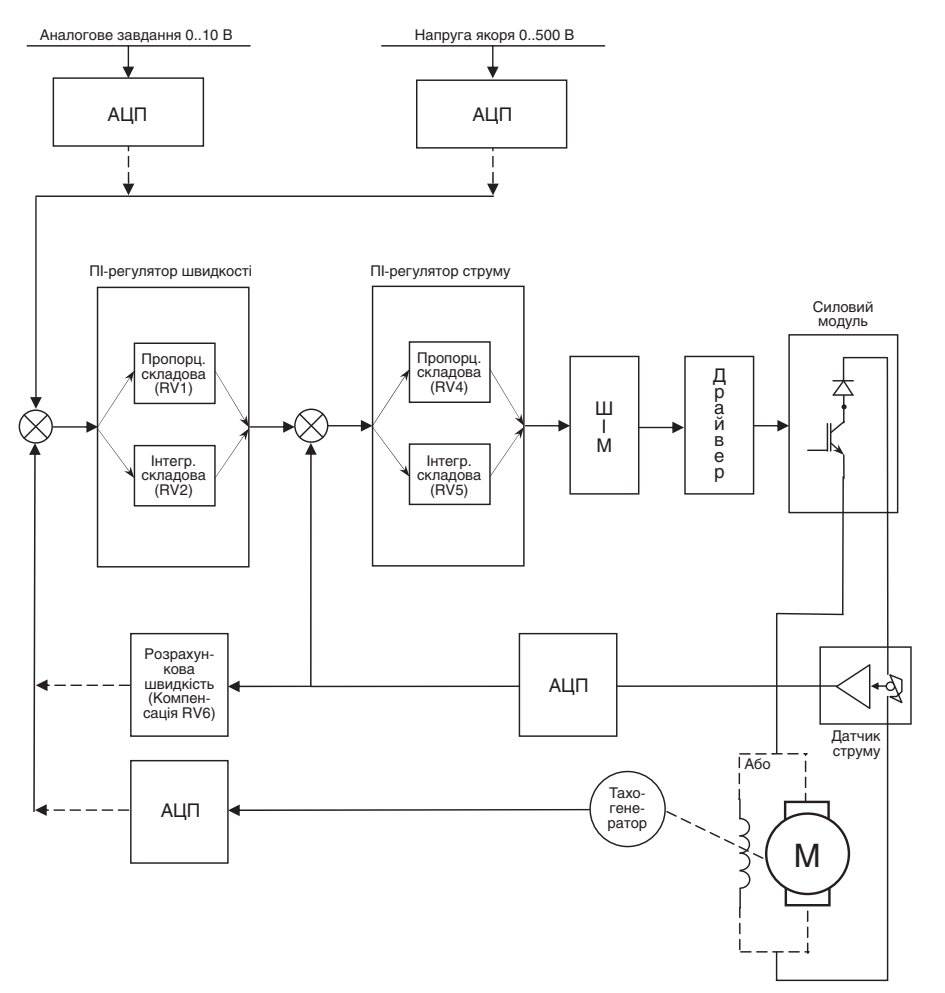

*Рис. 1.2.* Структурна схема перетворювача

дроселя. Проте, при використанні електродвигунів з малою індуктивністю якірного кола, наприклад, двигунів з дисковим ротором, слід послідовно з електродвигуном вмикати додатковий дросель.

1.4.10. Сервоперетворювач може працювати з 50% обмеженням вихідної напруги за рахунок зменшення ШІМ. Це дозволяє використовувати електродвигуни на нижчу напругу без використання силового трансформатора. При цьому перетворення відбувається за рахунок додаткового дроселя, включеного послідовно в якірне коло двигуна, або в коло збудження електродвигуна.

1.4.11. Сервоперетворювач містить вторинні джерела живлення, які виведені на роз'єми і доступні для використання, а саме: +10 В — для живлення зовнішнього аналогового задавача (потенціометра); +24 В — для дискретних входів, додаткового вентилятора. Усі вторинні джерела живлення мають гальванічну розв'язку від силової частини і напруги живлення сервоперетворювача.

1.4.12. Аналогові входи. Аналоговими входами є вхід завдання і вхід зворотного зв'язку (тахогенератор), які мають гальванічну розв'язку від силової частини і напруги живлення сер-

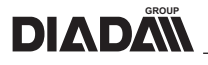

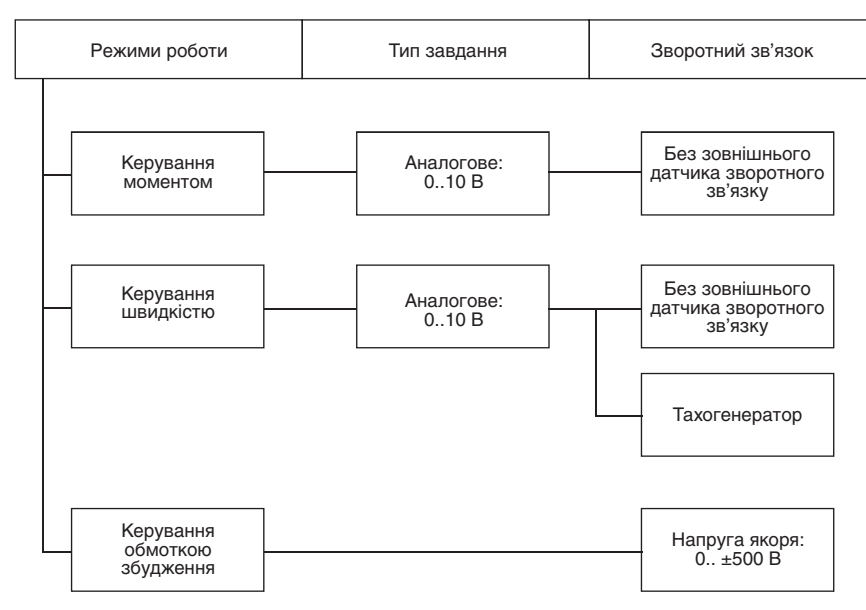

*Рис. 1.3.* Варіанти конфігурацій та режимів роботи сервоперетворювачів

воперетворювача, проте мають спільну землю з вторинними джерелами живлення. Сервоперетворювач містить елементи налаштування чутливості входу зворотного зв'язку, що дозволяє застосовувати тахогенератори з різною вихідною напругою.

Вхід вимірювання напруги якоря має гальванічну розв'язку як з силовою частиною, так і з усією іншою частиною плати управління.

1.4.13. Дискретні входи. Дискретними входами є вхід «Enable» та вхід «In1» (зарезервований). Кожен дискретний вхід має гальванічну розв'язку від усіх кіл сервоперетворювача та інших дискретних входів. Кожен дискретний вхід має власне налаштування вхідної напруги (чутливості) і захищений від вмикання на зворотну полярність. Це дає можливість гнучкої конфігурації сервоперетворювача.

1.4.14. Дискретні виходи. Сервоперетворювач має три дискретні виходи — «Готовність», «Робота» і «n=0». Усі дискретні виходи є релейними, нормально розімкненими, не пов'язаними між собою.

1.4.15. На рисунку 1.3 наведені варіанти конфігурацій і режимів роботи сервоперетворювачів залежно від типу завдання і датчиків зворотного зв'язку.

#### **1.5. Режими роботи**

1.5.1. **Режим керування моментом.** В цьому режимі сервоперетворювач працює як регулятор струму якоря двигуна. При подачі дискретного сигналу «Enable» і аналогового завдання в діапазоні від 0 В до +10 В струм якоря, а отже, і момент на валу двигуна змінюватиметься від 0 до +М<sub>иекс</sub>. Треба зважати на те, що електродвигун і приєднані до його валу механізми мають власний момент тертя. Тому корисний момент М дорівнюватиме:

$$
M = M_{\text{3M}} - M_{\text{TP}}
$$
, де:

М $_{\textrm{\tiny{3M}}}$  — момент, створений електромагнітним полем, М $_{\textrm{\tiny{TD}}}$  — момент тертя.

Таким чином, система матиме певну зону нечутливості в районі нуля. Це слід враховувати при побудові систем керування.

 1.5.2. **Режим керування швидкістю.** У цьому режимі сервоперетворювач працює як регулятор швидкості обертання валу двигуна. При поданні дискретного сигналу «Enable» і аналогового

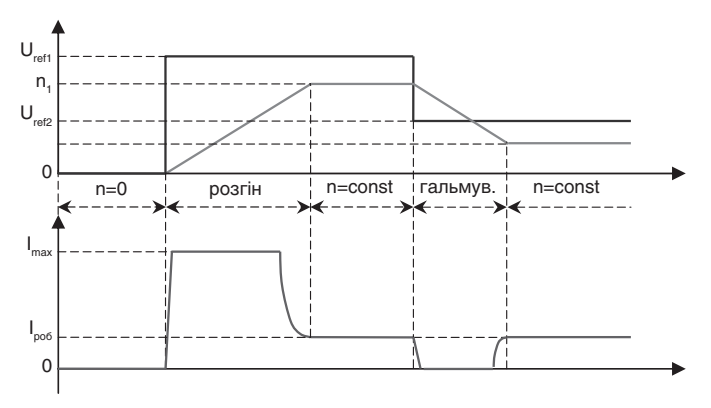

*Рис. 1.4.* Графіки зміни швидкості обертання вала та струму якоря електродвигуна

завдання в діапазоні від 0 В до +10 В швидкість обертання валу двигуна змінюватиметься від 0 до n<sub>uma</sub>. Балансування регулятора швидкості здійснюється змінним резистором RV7 на платі контроллера. Рекомендовано максимальну напругу робочих завдань встановлювати в діапазоні від 0 В до +8 В. Встановлювати завдання більш ніж +10 В заборонено — це може привести до нестійкої роботи сервоперетворювача або вивести його з ладу. Максимальний момент на валу двигуна обмежується за рахунок обмеження струму якоря в контурі регулювання струму. При стрибкоподібному збільшенні напруги завдання (розгін) струм якоря обмежуватиметься на рівні максимального струму сервоперетворювача. На рисунку 1.4 наведені графіки зміни швидкості обертання валу (n) і струму якоря двигуна (l<sub>a</sub>) при стрибкоподібній зміні напруги завдання (U<sub>rel</sub>). Гальмування електродвигуна здійснюється на вибіганні.

1.5.2.1. *Регулювання швидкості без зовнішнього датчика зворотного зв'язку (компенсація I\*R).* У цьому режимі жорсткість регулювальної характеристики забезпечується завдяки компенсації падіння напруги в якірному колі — на опорі обмотки якоря, щітках і провідниках приєднання якоря електродвигуна. Цей метод дозволяє управляти електродвигунами в діапазоні зміни швидкості 1:50 без застосування датчиків зворотного зв'язку. Проте обертання на малих (повзучих) швидкостях є нестабільним, тому його застосування можливе у випадках, коли не має потреби у великому коефіцієнті регулювання швидкості, але необхідна жорсткість характеристики при зміні моменту навантаження. Цей режим непридатний для приводу осей верстатів з ЧПК і сервомеханізмів.

Схема під'єднання сервоперетворювача в цьому режимі наведена в Додатку 1.

1.5.2.2. *Регулювання швидкості з використанням тахогенератора постійного струму як датчика зворотного зв'язку***.** Цей режим є стандартним для більшості перетворювачів, які випускаються серійно. Сервоперетворювач має широкі межі налаштування чутливості входу зворотного зв'язку, що дозволяє застосовувати серводвигуни з різною крутизною характеристики тахогенератора напруга/швидкість.

Схема під'єднання сервоперетворювача в цьому режимі наведена в Додатку 2.

1.5.3. **Режим керування обмоткою збудження.** В даному режимі сервоперетворювач працює як регулятор струму обмотки збудження двигуна. Графік двозонного регулювання швидкості наведений на рисунку 1.5.

У першій зоні (до номінальної швидкості) регулювання здійснюється зміною напруги на якорі при збереженні постійного значення струму збудження. Максимальний момент М в цій зоні є постійною величиною. У другій зоні (вище за номінальну швидкість) напруга на якорі зберігається постійною і рівною номінальній, а струм збудження зменшується. У цій зоні значення номінальної і максимальної потужностей P залишається постійним.

Система автоматичного регулювання виконана за двоконтурною схемою підпорядкованого регулювання з регуляторами швидкості і струму.

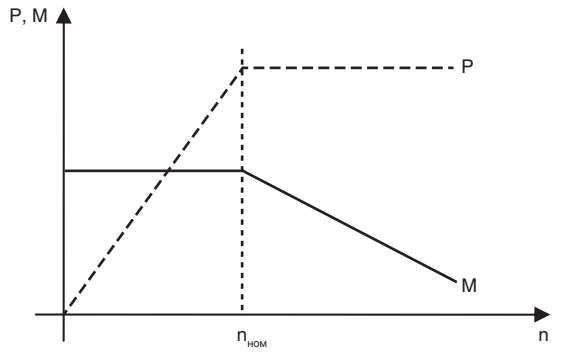

*Рис. 1.5.* Графік двозонного регулювання швидкості

Передбачено встановлення обмеження мінімального струму обмотки збудження змінним резистором RV6. Після подання живлення струм встановиться в мінімальне значення. При поданні дискретного сигналу «Enable» вихідний сигнал «Run» включить сервопривід регулювання струму якоря, а струм обмотки збудження встановиться в робочий режим.

В цьому режимі здійснюється контроль наявності струму збудження. При обриві кола збудження електродвигуна спрацьовує захист «ServoError» з подальшим зняттям сигналу «Run» і відключенням сервоперетворювача якірного кола щоб уникнути «рознесення» електродвигуна.

Схема під'єднання сервоперетворювачів XDC-110 i XDC-220 для роботи в режимі двозонного регулювання наведена в Додатку 3.

# **2. ПІДГОТОВКА ДО РОБОТИ**

# **2.1. Вимоги до місця встановлення сервоперетворювача**

2.1.1. Сервоперетворювач повинен монтуватись в електрошафі. Габаритні, приєднувальні і обмежувальні розміри перетворювача при встановленні його в шафі наведені в Додатку 4.

2.1.2. Конструкція шафи повинна виключати попадання всередину сторонніх предметів, пилу, агресивних речовин, рідин і аерозолів.

2.1.3. Для забезпечення належних умов експлуатації сервоперетворювача в шафах має бути встановлена вентиляція з фільтрами повітря і при необхідності — система регулювання температури.

# **2.2. Монтаж сервоперетворювача**

2.2.1. Монтаж сервоперетворювача і прокладення кабелів повинні виконуватись відповідно до вимог ПУЕ.

2.2.2. Варіанти під'єднання сервоперетворювача до зовнішніх пристроїв, переріз провідників і види кабелів вказані в таблиці 2.1.

2.2.3. Органи налаштування, регулювання та індикації наведені в Додатку 5.

2.2.4. Зовнішні з'єднання сервоперетворювача, вхідні та вихідні сигнали вказані в Додатку 6.

2.2.5. Схеми під'єднання сервоперетворювача наведені в Додатках 1-3.

# **2.3. Порядок підготовки сервоперетворювача до роботи**

# 2.3.1. **Вибір додаткового дроселя.**

Індуктивність якірного кола, залежно від напруги живлення перетворювача, має бути в межах, наведених у таблиці 2.2.

Якщо індуктивність якірного кола електродвигуна менше вказаних меж — необхідно збільшити її за рахунок встановлення додаткового дроселя. Додатковий дросель конструктивно повинен мати немагнітний проміжок, щоб уникнути насичення магнітопроводу.

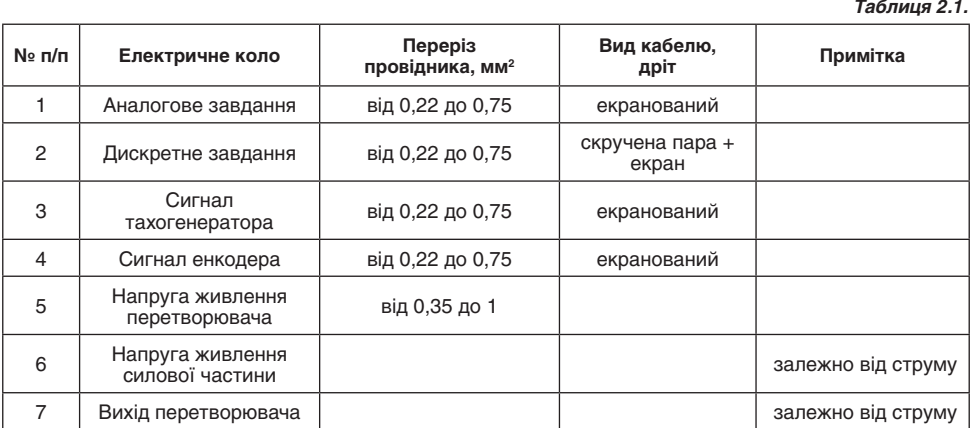

#### *Таблиця 2.2.*

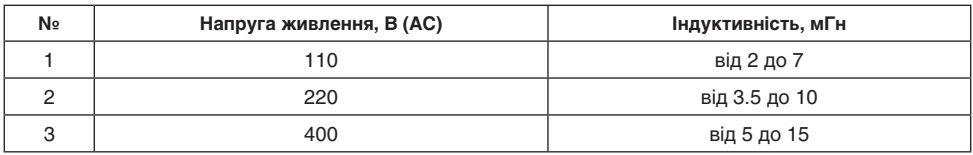

## 2.3.2. **Режим керування моментом.**

2.3.2.1. Виконати монтаж сервоперетворювача за схемою під'єднання згідно з Додатком 1.

2.3.2.2. Для вибору цього режиму роботи слід встановити перемикач SW1 (позиція 16 Додаток 5), як показано на рисунку 2.1.

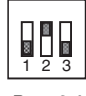

#### *Рис. 2.1.*

2.3.2.3. Встановити задавач інтенсивності RV3 (позиція 23 Додаток 5), в необхідне положення.

2.3.2.4. Встановити джампер JP102 (позиція 5 Додаток 5) в положення 2-3.

2.3.2.5. Встановити джампер JP105 (позиція 8 Додаток 5) в положення, що відповідає рівню вхідної напруги сигналу «Enable» згідно з Додатком 5 і 6.

2.3.2.6. Встановити підстроювальні резистори пропорційної складової RV4 і інтегральної складової RV5 регулятора струму (позиції 22 і 21 Додаток 5) в середнє положення.

2.3.2.7. Переконатися в тому, що обертанню валу електродвигуна ніщо не перешкоджає. При використанні електродвигуна, що має гальма, перевірити спрацьовування гальмівної муфти і схему її включення.

2.3.2.8. При вимкненому автоматі силового живлення QF подати напругу живлення перетворювача. При цьому на перетворювачі повинен засвітитися світлодіод D208 неготовності силової частини (позиція 14 Додаток 5) і нижній сегмент індикатора струму навантаження U208.

2.3.2.9. Перевірити регулювання напруги завдання в діапазоні від 0 до 10 В і встановити завдання, що дорівнюе нуль вольт.

2.3.2.10. Налаштувати зміщення датчика струму. Резистори RV8 (позиція 18 Додаток 5) і RV9 (позиція 19 Додаток 5) встановити в крайнє праве положення. Плавно регулюючи резистор RV8 в ліву сторону добитися щоб на індикаторі струму (позиція 10 Додаток 5) засвітився тільки один сегмент. У подальшому після остаточного налаштування датчика струму резистором RV9,

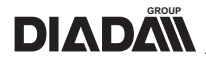

необхідно знову відкоригувати зміщення резистором RV8 (у момент коли 2-й сегмент індикатора гасне, зміщення вважається налагодженим).

2.3.2.11. Подати силове живлення вмиканням автомату QF. При цьому повинен згаснути світлодіод D208 неготовності силової частини і через 2 с засвітитися світлодіод D209 готовності перетворювача (позиція 2 Додаток 5).

2.3.2.12. Дозволити роботу перетворювача, подавши сигнал «Enable».

2.3.2.13. Змінюючи сигнал завдання, перевірити роботу електроприводу.

2.3.2.14. За допомогою підстроювального резистора RV9 (позиція 19, Додаток 5) встановити необхідний крутний момент.

2.3.2.15. При виникненні коливань в контурі регулювання струму, про що свідчить блимання індикатора струму навантаження, відрегулювати контур регулятора струму за допомогою підстроювальних резисторів пропорційної складової RV4 та інтегральної складової RV5 (позиції 22 і 21 Додаток 5).

2.3.3. **Режим регулювання швидкості без зовнішнього датчика зворотного звязку (компенсація I\*R).**

2.3.3.1. Виконати монтаж сервоперетворювача за схемою під'єднання згідно з Додатком 1.

2.3.3.2. Для вибору даного режиму роботи слід встановити перемикач SW1 (позиція 16 Додаток 5), як показано на рисунку 2.2.

2.3.3.3. Встановити задавач інтенсивності RV3 (позиція 23 Додаток 5) в необхідне положення.

2.3.3.4. Встановити джампер JP102 (позиція 5 Додаток 5) в положення 2-3.

2.3.3.5. Встановити джампер JP105 (позиція 8 Додаток 5) в положення, що відповідає рівню вхідної напруги сигналу «Enable» згідно з Додатком 5 і 6.

$$
\begin{array}{c}\n\hline\n123 \\
\hline\n123\n\end{array}
$$

2.3.3.6. Встановити підстроювальні резистори пропорційної складової RV1 і інтегральної складової RV2 регулятора швидкості (позиції 25 і 24 Додаток 5) в середнє положення.

2.3.3.7. Встановити підстроювальні резистори пропорційної складової RV4 і інтегральної складової RV5 регулятора струму (позиції 22 і 21 Додаток 5) в середнє положення.

2.3.3.8. Встановити підстроювальний резистор компенсації падіння напруги в колі якоря RV6 (позиція 20 Додаток 5) в крайнє ліве положення.

2.3.3.9. Переконатися в тому, що обертанню валу електродвигуна ніщо не перешкоджає. При використанні електродвигуна, що має гальмо, перевірити спрацьовування гальмівної муфти і схему її включення.

2.3.3.10. При вимкненому автоматі силового живлення QF подати напругу живлення перетворювача. При цьому на перетворювачі повинен засвітитися світлодіод D208 неготовності силової частини (позиція 14 Додаток 5) і нижній сегмент індикатора струму навантаження U208.

2.3.3.11. Перевірити регулювання напруги завдання в діапазоні від 0 до 10 В і встановити завдання, рівне нуль вольт.

2.3.3.12. Подати силове живлення вмиканням автомата QF. При цьому повинен згаснути світлодіод D208 неготовності силової частини і через 2 с засвітитися світлодіод D209 готовності перетворювача (позиція 2 Додаток 5).

2.3.3.13. Дозволити роботу перетворювача, подавши сигнал «Enable».

2.3.3.14. Змінюючи сигнал завдання, перевірити роботу електроприводу.

2.3.3.15. При виникненні коливань в контурі регулювання струму, про що свідчить блимання індикатора струму навантаження, відрегулювати контур регулятора струму за допомогою підстроювальних резисторів пропорційної складової RV4 та інтегральної складової RV5 (позиції 22 і 21 Додаток 5).

2.3.3.16. При виникненні коливань в контурі регулювання швидкості, про що свідчить блимання індикатора струму навантаження і коливання валу електродвигуна, відрегулювати контур

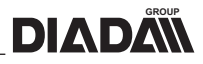

регулятора швидкості за допомогою підстроювальних резисторів пропорційної складової RV1 та інтегральної складової RV2 (позиції 25 і 24 Додаток 5).

2.3.3.17. Відрегулювати компенсацію падіння напруги в колі якоря. Для цього увімкнути привід без навантаження на валу двигуна, встановити швидкість обертання валу 50-60 об/хв, контролюючи швидкість обертання за допомогою тахометра. Створити зовнішній момент навантаження електродвигуна. Плавно обертаючи за годинниковою стрілкою підстроювальний резистор RV6 (позиція 20 Додаток 5) добитися встановленої швидкості обертання, що була без навантаження. При перекомпенсації, про що свідчить коливання швидкості обертання валу електродвигуна необхідно повернути вісь підстроювального резистора RV6 в напрямі проти годинникової стрілки до встановлення стабільної швидкості обертання.

2.3.3.18. За допомогою підстроювального резистора RV7 (позиція 9 Додаток 5) встановити необхідну швидкість обертання валу електродвигуна.

2.3.4. **Режим регулювання швидкості з використаннямм тахогенератора.**

2.3.4.1. Виконати монтаж сервоперетворювача за схемою під'єднання згідно з Додатком 2.

2.3.4.2. Для вибору цього режиму роботи слід встановити перемикач SW1 (позиція 16 Додаток 5), як показано на малюнку 2.3.

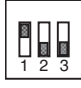

*Рис. 2.3.*

2.3.4.3. Встановити задатчик інтенсивності RV3 (позиція 23 Додаток 5) в необхідне положення.

2.3.4.4. Встановити джампер JP105 (позиція 8 Додаток 5) в положення, що відповідає рівню вхідної напруги сигналу «Enable» згідно з Додатком 5 і 6.

2.3.4.5. Встановити підстроювальні резистори пропорційної складової RV1 та інтегральної складової RV2 регулятора швидкості (позиції 25 і 24 Додаток 5) в середнє положення.

2.3.4.6. Встановити підстроювальні резистори пропорційної складової RV4 та інтегральної складової RV5 регулятора струму (позиції 22 і 21 Додаток 5) в середнє положення.

2.3.4.7. Переконатися в тому, що обертанню валу електродвигуна ніщо не перешкоджає. При використанні електродвигуна, що має гальмо, перевірити спрацьовування гальмівної муфти і схему її включення.

2.3.4.8. При вимкненому автоматі силового живлення QF подати напругу живлення перетворювача. При цьому на перетворювачі повинен засвітитися світлодіод D208 неготовності силової частини (позиція 14 Додаток 5) і нижній сегмент індикатора струму навантаження U208.

2.3.4.9. Перевірити регулювання напруги завдання в діапазоні від 0 до 10 В і встановити завдання, рівне нуль вольт.

2.3.4.10. Подати силове живлення вмиканням автомата QF. При цьому повинен згаснути світлодіод D208 неготовності силової частини і через 2 с засвітитися світлодіод D209 готовності перетворювача (позиція 2 Додаток 5).

2.3.4.11. Дозволити роботу перетворювача, подавши сигнал «Enable».

2.3.4.12. Змінюючи сигнал завдання, перевірити роботу електроприводу.

2.3.4.13. При виникненні коливань в контурі регулювання струму, про що свідчить блимання індикатора струму навантаження, відрегулювати контур регулятора струму за допомогою підстроювальних резисторів пропорційної складової RV4 та інтегральної складової RV5 (позиції 22 і 21 Додаток 5).

2.3.4.14. При виникненні коливань в контурі регулювання швидкості, про що свідчить блимання індикатора струму навантаження і коливання валу електродвигуна, відрегулювати контур регулятора швидкості за допомогою підстроювальних резисторів пропорційної складової RV1 та інтегральної складової RV2 (позиції 25 і 24 Додаток 5).

2.3.4.15. Встановити необхідний масштаб швидкості за допомогою джампера JP102 (позиція 5 Додаток 5) — грубо і підстроювального резистора RV7 (позиція 9 Додаток 5) — точно. При

цьому можливе зменшення жорсткості системи або виникнення коливань в контурі регулювання швидкості. В цьому випадку слід повторно зробити регулювання, як вказано в п. 2.3.4.14.

### 2.3.5. **Режим керування обмоткою збудження.**

2.3.5.1. Зробити монтаж сервоперетворювача управління якірним колом і сервоперетворювача управління обмоткою збудження за схемою під'єднання згідно з Додатком 3.

2.3.5.2. Для вибору цього режиму роботи слід встановити перемикач SW1 (позиція 16 Додаток 5), як показано на рисунку 2.4.

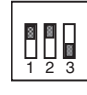

*Рис. 2.4.*

2.3.5.3. Встановити JP10 (позиція 1 Додаток 5) — джампер перемикання діапазону виміру напруги якоря, встановлюється 2 джампери (замкнутий стан 330–500 В, розімкнений 165–250 В).

2.3.5.4. Встановити підстроювальні резистори пропорційної складової RV1 та інтегральної складової RV2 регулятора швидкості (позиції 25 і 24 Додаток 5) в середнє положення.

2.3.5.5. Встановити підстроювальні резистори пропорційної складової RV4 та інтегральної складової RV5 регулятора струму (позиції 22 і 21 Додаток 5) в середнє положення.

2.3.5.6. При вимкненому автоматі силового живлення QF подати напругу живлення перетворювача. При цьому на перетворювачі повинен засвітитися світлодіод D208 неготовності силової частини (позиція 14 Додаток 5) і нижній сегмент індикатора струму навантаження U208.

2.3.5.7. Подати силове живлення вмиканням автомата QF. При цьому повинен згаснути світлодіод D208 неготовності силової частини і через 2 с засвітитися світлодіод D209 готовності перетворювача (позиція 2 Додаток 5).

2.3.5.8. Дозволити роботу перетворювача, подавши сигнал «Enable».

2.3.5.9. За допомогою підстроювального резистора RV9 (позиція 19 Додаток 5) встановити номінальний струм обмотки збудження.

2.3.5.10. Вимкнути роботу перетворювача, знявши сигнал «Enable».

2.3.5.11. Підстроювальним резистором RV6 (позиція 20 Додаток 7) встановити мінімально допустимий струм обмотки збудження.

2.3.5.12. При виникненні коливань в контурі регулювання струму, про що свідчить блимання індикатора струму навантаження, відрегулювати контур регулятора струму за допомогою підстроювальних резисторів пропорційної складової RV4 та інтегральної складової RV5 (позиції 22 і 21 Додаток 5).

2.3.5.13. Дозволити роботу перетворювача, подавши сигнал «Enable».

2.3.5.14. Настроїти сервоперетворювач серії XDC-200 в режимі роботи з 2-ою зоною.

2.3.5.15. Змінюючи напругу завдання сервоперетворювача управління якірним колом встановити на якорі електродвигуна номінальну напругу.

2.3.5.16. Підстроювальним резистором RV10 (позиція 17 Додаток 5) настроїти напругу переходу в 2-у зону регулювання.

2.3.5.17. При виникненні коливань в контурі регулювання швидкості, про що свідчить блимання індикатора струму навантаження і коливання валу електродвигуна, відрегулювати контур регулятора швидкості за допомогою підстроювальних резисторів пропорційної складової RV1 та інтегральної складової RV2 (позиції 25 і 24 Додаток 5).

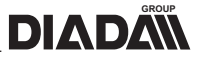

# **3. ТЕХНІЧНЕ ОБСЛУГОВУВАННЯ**

# **3.1. Загальні вказівки**

3.1.1. До робіт з налаштування і технічного обслуговування сервоперетворювачів допускається персонал, що має кваліфікаційну групу з техніки безпеки не нижче ІІІ.

3.1.2. Ремонт сервоперетворювачів експлуатаційним персоналом не передбачений. Забороняється також замінювати будь-які радіоелементи у блоці керування, оскільки це може привести до неправильної роботи перетворювача, або виходу його з ладу.

# **3.2. Усунення наслідків відмов та пошкоджень**

3.2.1. Перелік можливих несправностей електроприводу, побудованого на основі сервоперетворювачів серії XDC-100, і методи їх усунення приведені в таблиці 3.1.

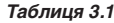

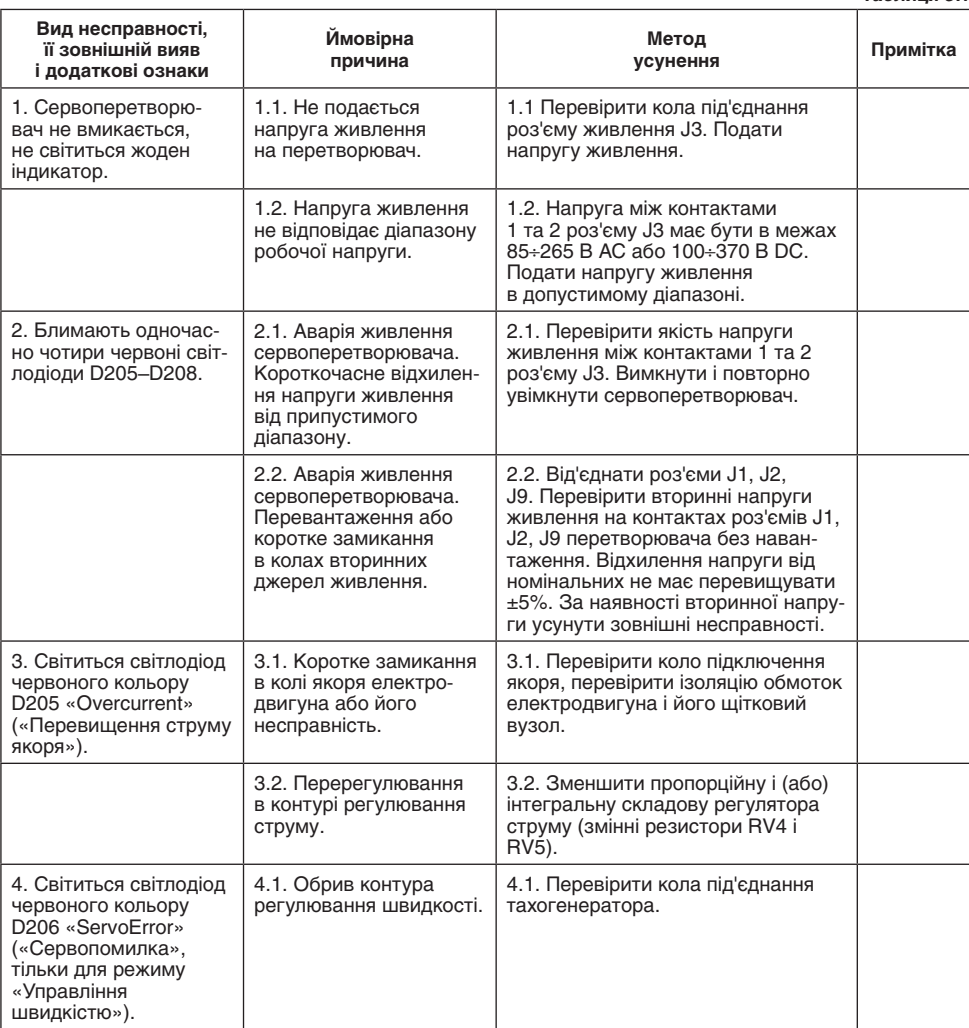

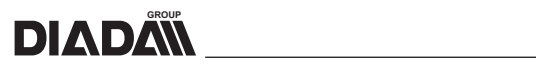

*Продовження таблиці 3.1*

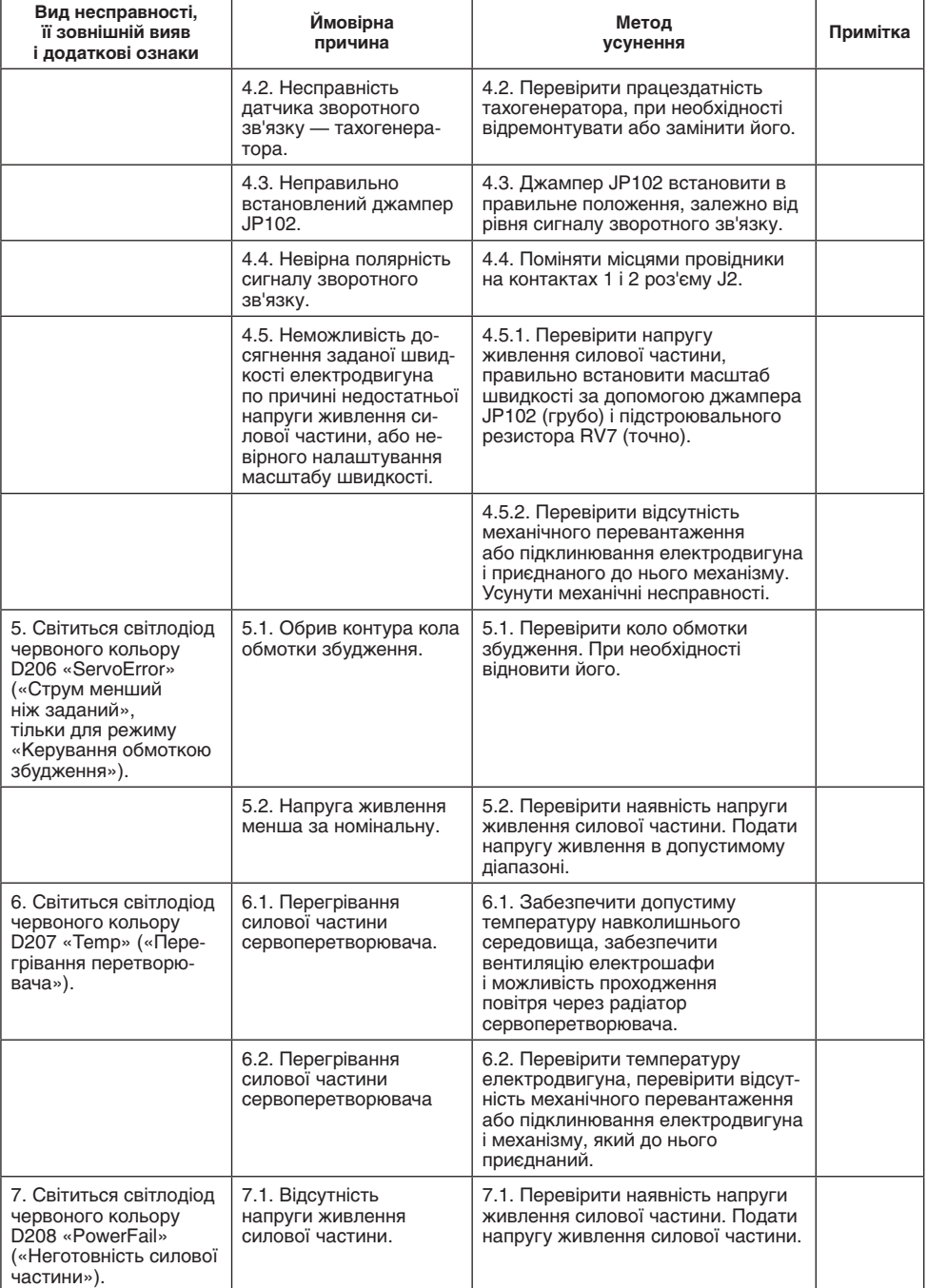

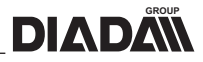

*Закінчення таблиці 3.1*

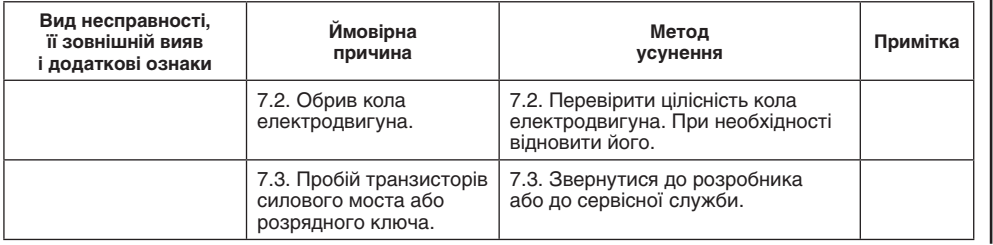

# **3.3. Заходи безпеки**

3.3.1. При ремонті і обслуговуванні сервоприводів, побудованих на основі сервоперетворювача серії XDC-100 , необхідно суворо дотримуватися чинних правил технічної експлуатації електроустаткування споживачів і правил техніки безпеки при експлуатації електроустаткування споживачів.

3.3.2. **УВАГА!** Усі роботи, пов'язані з налаштуванням і випробуваннями сервоперетворювачів, організовувати і виконувати як роботи без зняття напруги поблизу та на струмоведущих частинах. Решту робіт виконувати на відключених пристроях і їхніх складових, після того, як будуть вжиті заходи, що перешкоджають поданню напруги до місця роботи.

3.3.3. **УВАГА!** При виконанні робіт по налаштуванню сервоперетворювачів слід бути особливо уважним і обережним, оскільки частина елементів схеми може перебувати під напругою мережі живлення.

3.3.4. **УВАГА!** Торкатися до елементів силової частини або демонтувати сервоперетворювач дозволяється не раніше, ніж через 180 секунд після зняття силової напруги живлення і напруги живлення перетворювача. Це необхідно для розряджання фільтрувальних конденсаторів.

# **4. ЗБЕРІГАННЯ ТА ТРАНСПОРТУВАННЯ**

Сервоперетворювачі повинні зберігатися в транспортній упаковці в закритих приміщеннях при температурі навколишнього повітря від –10 °C до +40 °C і відносній вологості повітря не вище 98 % (при температурі +35 °С).

У приміщеннях для зберігання не повинно бути агресивних газів, випаровувань кислот і інших речовин, що руйнують метали і ізоляцію.

Термін зберігання перетворювачів в транспортній тарі — два роки.

Запаковані сервоперетворювачі можуть транспортуватися в критих транспортних засобах усіма видами транспорту відповідно до чинних правил перевезення вантажів приладобудування.

*Додаток 1*

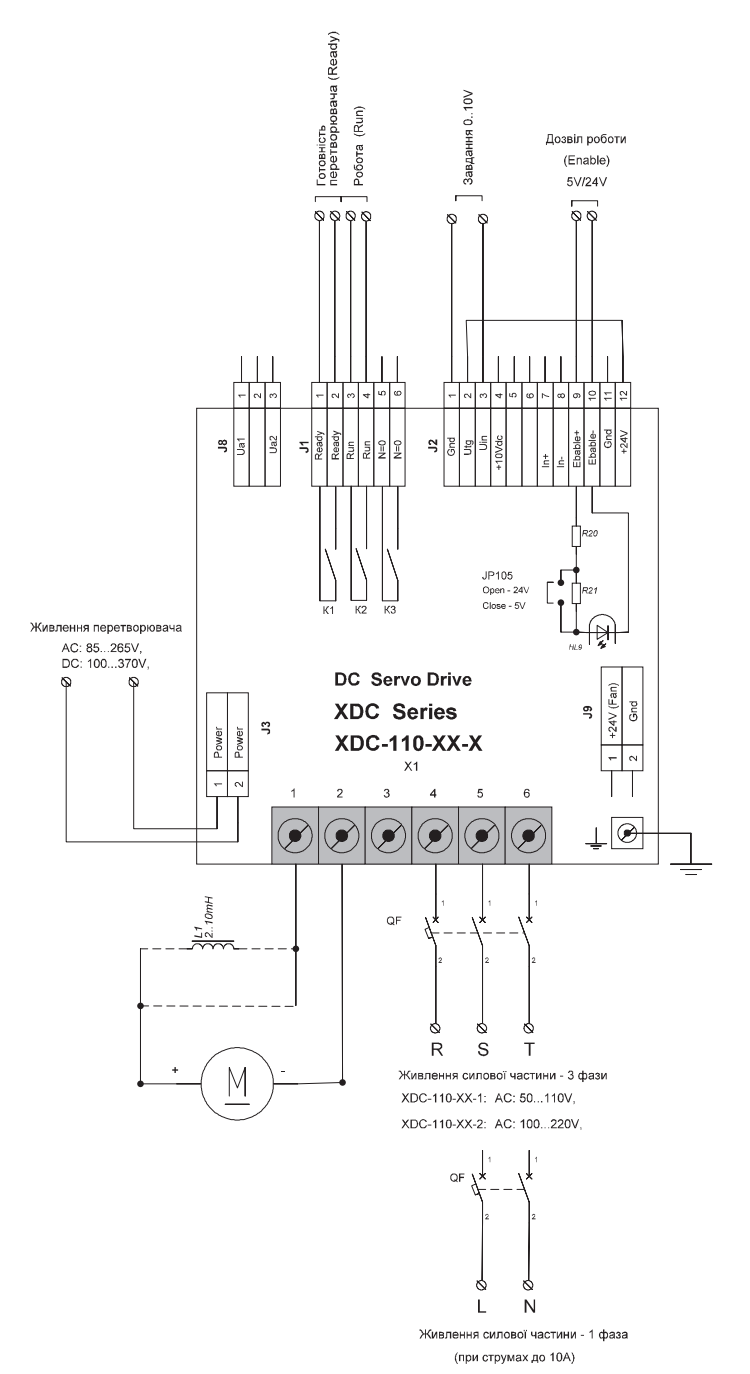

**Схема під'єднання сервоперетворювача з аналоговим завданням без зовнішнього зворотнього зв'язку**

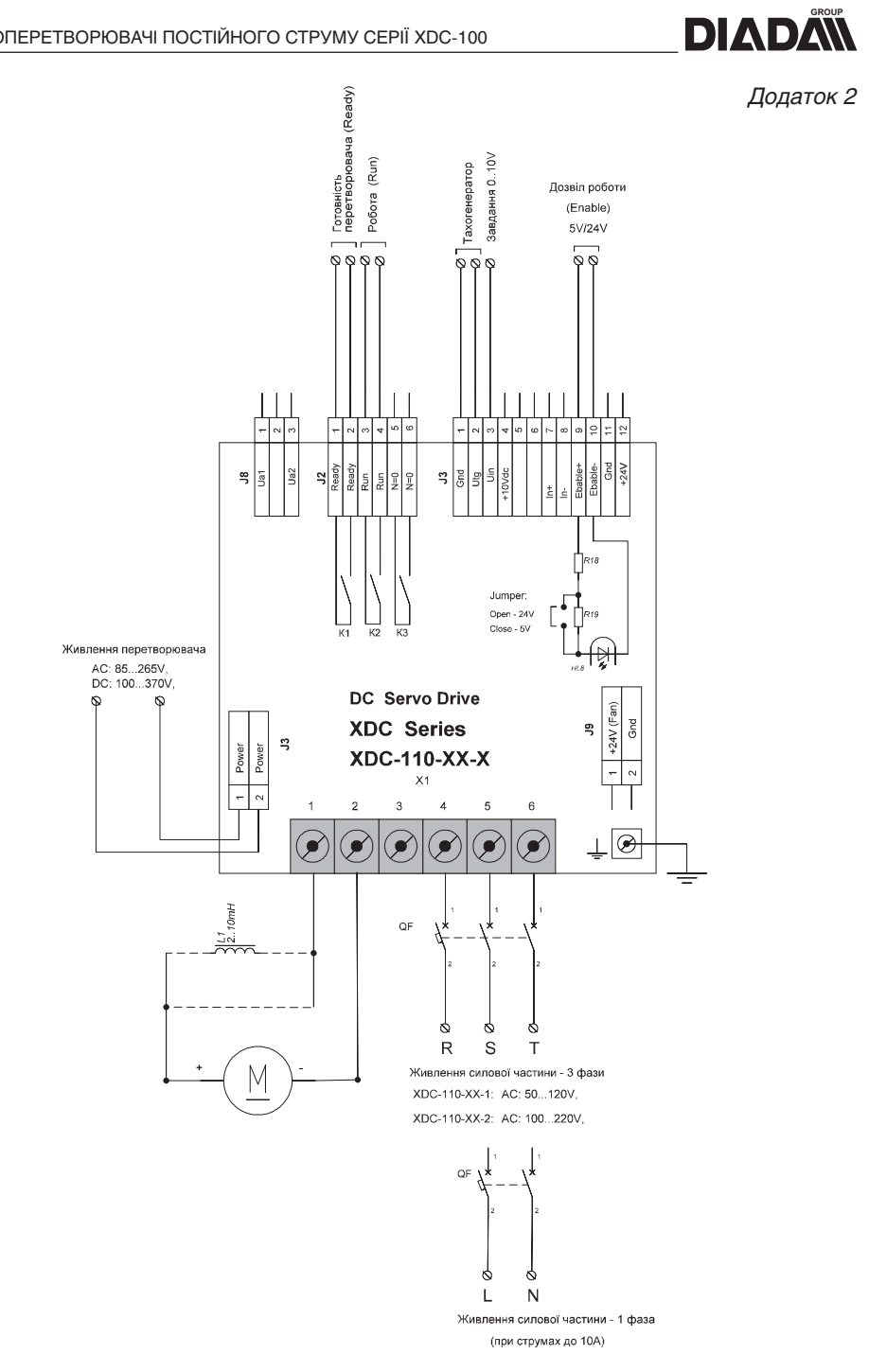

**Схема під'єднання сервоперетворювача з аналоговим завданням і тахогенератором**

# *Додаток 3*

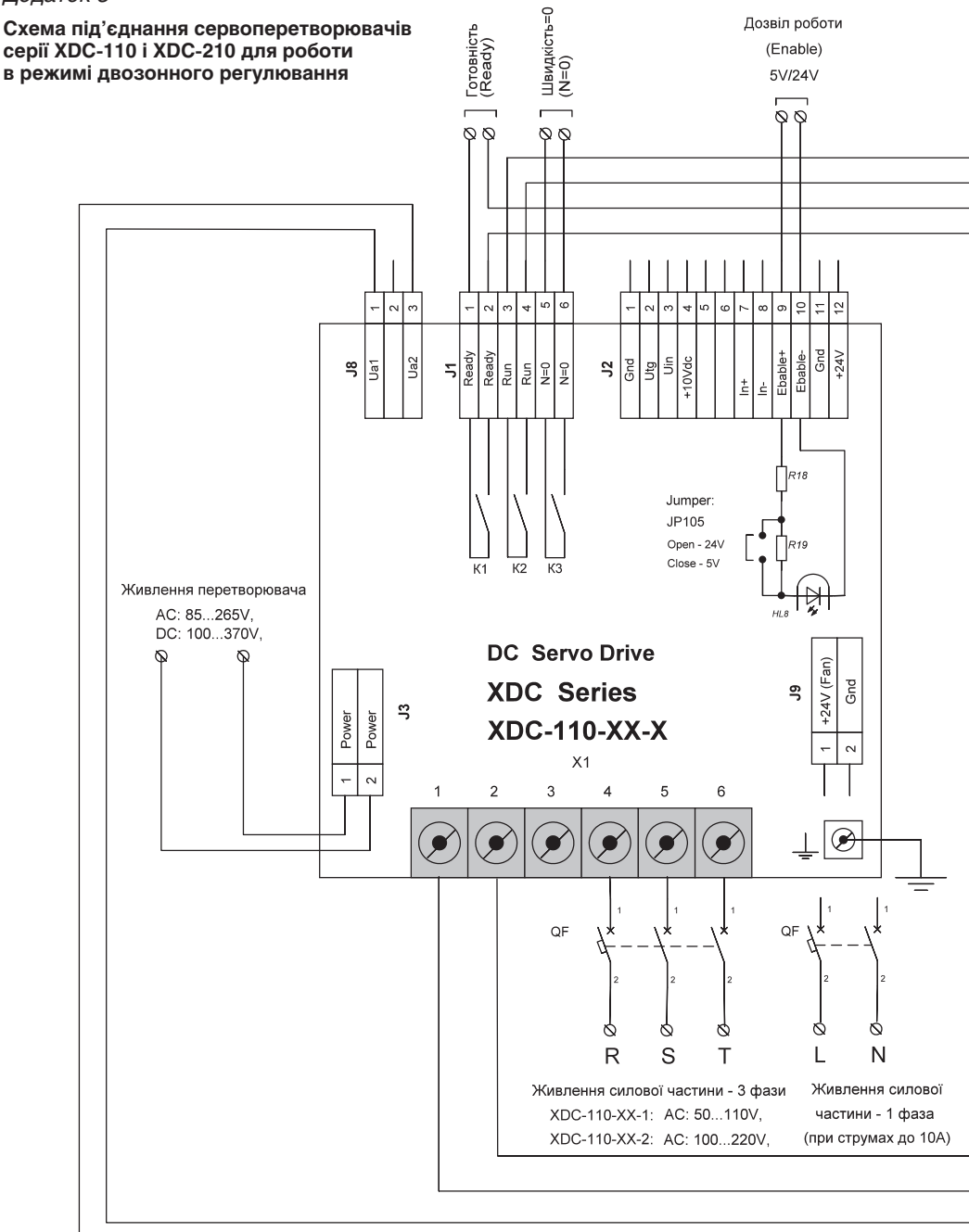

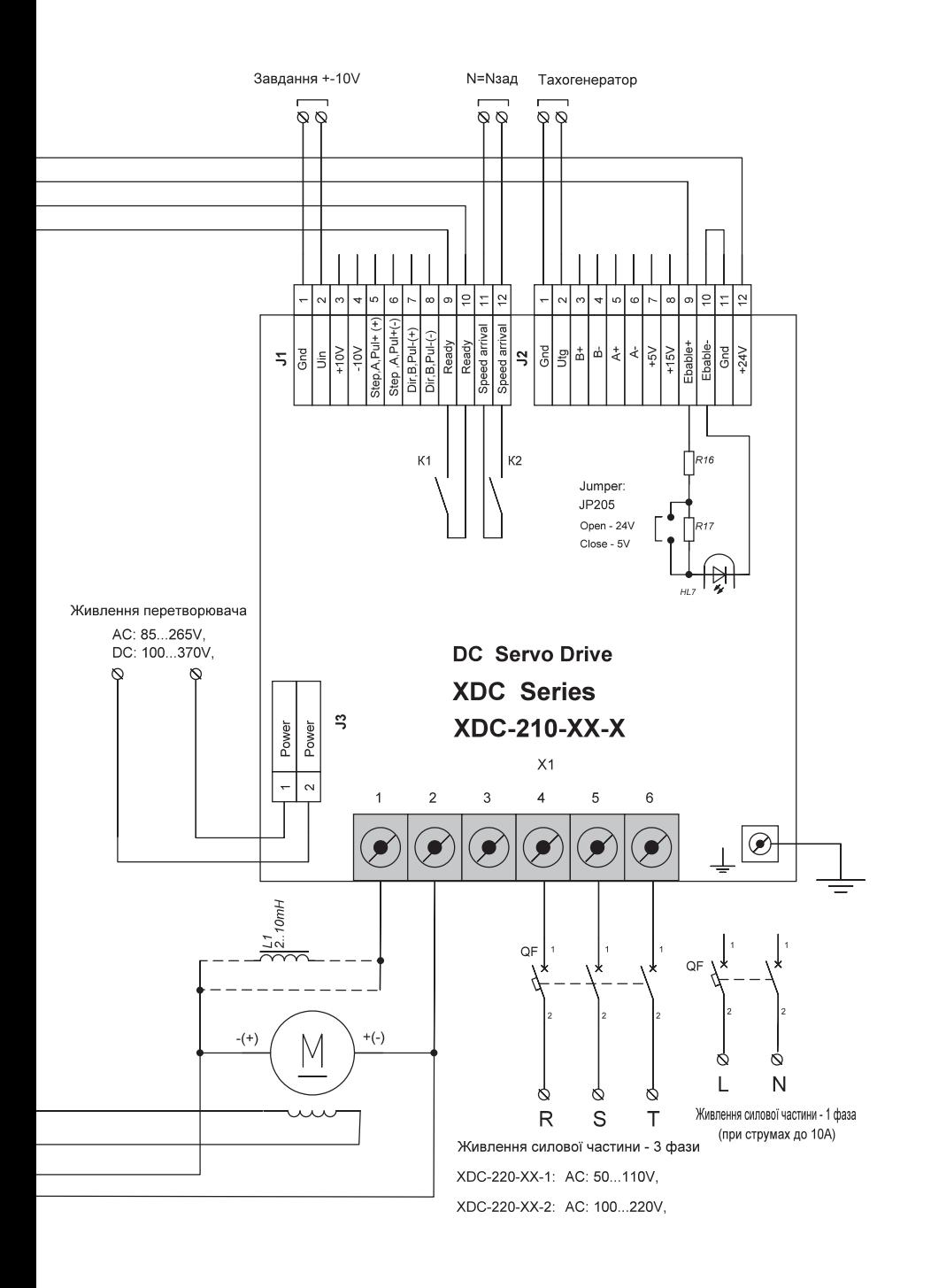

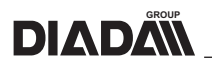

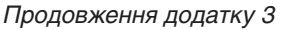

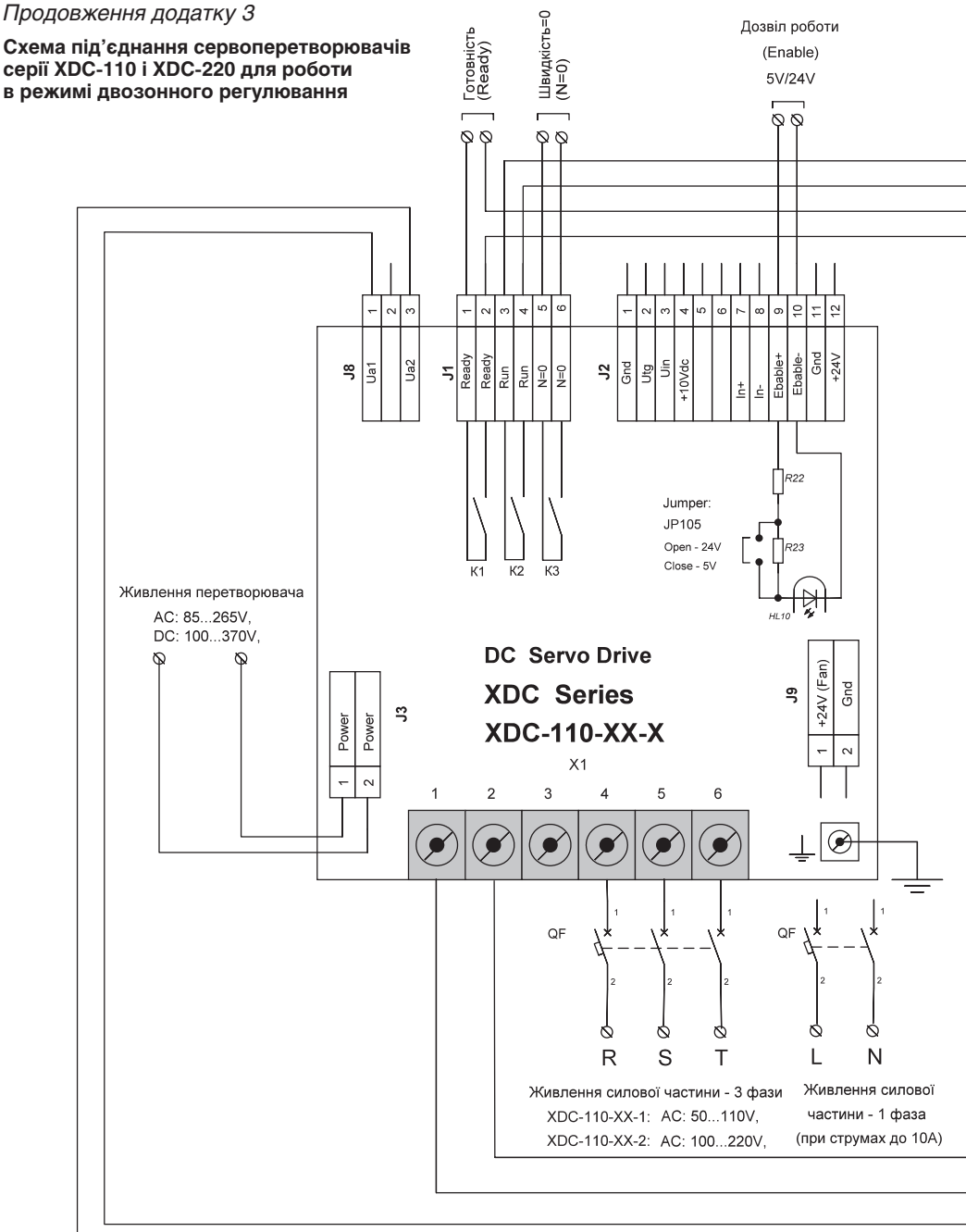

![](_page_22_Figure_2.jpeg)

# **VKPAÏHCLKA** УКРАЇНСЬКА

![](_page_23_Figure_1.jpeg)

![](_page_23_Figure_2.jpeg)

![](_page_24_Figure_2.jpeg)

![](_page_25_Figure_0.jpeg)

![](_page_25_Figure_2.jpeg)

![](_page_25_Figure_3.jpeg)

![](_page_25_Picture_66.jpeg)

# *Закінчення додатку 4*

![](_page_26_Figure_4.jpeg)

![](_page_27_Picture_1.jpeg)

*Додаток 5*

# **Органи налаштування, регулювання та індикації сервоперетворювача**

На рисунку 5.1 зображена плата контролера перетворювача з розміщеними на ній органами налаштування, регулювання та індикації.

![](_page_27_Figure_5.jpeg)

*Рис. 5.1.* Органи налаштування, регулювання та індикації перетворювача

#### **На платі контролера розміщені наступні органи налаштування:**

1 — JP10 — джампер перемикання діапазону виміру напруги якоря, встановлюється 2 джампери (замкнутий стан 330-500 В, розімкнутий — 165-250 В).

5 — JP102 — джампер перемикання чутливості входу аналогового тахогенератора (положення 1-2 — максимальна чутливість, 2-3 — середня чутливість, розімкнений стан — мінімальна чутливість).

6 — JP101 — джампер під'єднування фільтру аналогового входу завдання (замкнутий стан фільтр приєднаний).

7 — JP106 — джампер встановлення рівня вхідного сигналу дискретного входу (замкнутий стан 5 В, розімкнений стан 24 В).

8 — JP105 — джампер встановлення рівня вхідного сигналу дискретного входу «Enable» (замкнутий стан 5 В, розімкнений — 24 В).

16 — SW1 — перемикач режимів роботи.

# *Закінчення додатку 5*

# **На платі контролера розміщені наступні органи регулювання:**

20 — RV6 — підстроювальний резистор.

Для режиму «Компенсація I\*R» — встановлення компенсації падіння напруги якоря електродвигуна (тільки для режиму роботи регулювання швидкості з компенсацією падіння напруги в якорі  $\mathsf{I}^*$ R).

Для режиму «Керування обмоткою збудження» — встановлення мінімального значення струму.

23 — RV3 — підстроювальний резистор задатчика інтенсивності (тільки для режимів управління якорем).

# *Встановлення параметрів ПІ-регулятора струму:*

21 — RV5 — підстроювальний резистор встановлення інтегральної складової регулятора струму.

22 — RV4 — підстроювальний резистор встановлення пропорційної складової регулятора струму.

# *Встановлення параметрів ПІД-регулятора швидкості:*

24 — RV2 — підстроювальний резистор встановлення інтегральної складової регулятора швидкості/положення.

25 — RV1 — підстроювальний резистор встановлення пропорційної складової регулятора швидкості/положення.

# *Регулювання аналогових входів:*

9 — RV7 — підстроювальний резистор плавного регулювання чутливості входу аналогового тахогенератора, а також масштабування швидкості в режимі компенсації I\*R і масштабування моменту в режимі керування моментом.

18 — RV8 — підстроювальний резистор балансування нуля виміру струму.

19 — RV9 — підстроювальний резистор плавного регулювання чутливості виміру струму.

17 — RV10 — підстроювальний резистор плавного регулювання чутливості виміру напруги якоря.

# **На платі контролера розміщені наступні органи індикації:**

# *Індикація стану перетворювача:*

2 — D209 «Ready» — світлодіод індикації готовності перетворювача.

3 — D210 «Run» — світлодіод індикації роботи перетворювача.

4 — D211 «n=0» — світлодіод індикації «Швидкість=0» (тільки для режиму «Керування обмоткою збудження»).

# *Індикація вихідного струму перетворювача:*

10 — U208 — сегментний індикатор вихідного струму перетворювача.

# *Індикація аварійних ситуацій перетворювача:*

11 — D205 «Overcurrent» — світлодіод індикації спрацьовування захисту перевищення максимального струму.

12 — D206 «ServoError» — світлодіод індикації спрацьовування захисту «Сервопомилка».

13 — D207 «Temp» — світлодіод індикації спрацьовування захисту перевищення температури силової частини.

14 — D208 «PowerFail» — світлодіод індикації неготовності силової частини.

![](_page_29_Picture_1.jpeg)

# *Додаток 6*

# **Зовнішні під'єднання сервоперетворювача та вхідні й вихідні сигнали**

Сервоперетворювач має наступні клемники і роз'єми:

J1 — готовність, робота, швидкість = 0;

J2 — завдання аналогове, зворотний зв'язок аналоговий, сигнал «Enable»;

J3 — живлення перетворювача;

J5 — роз'єм програмування PDI;

J7 — інтерфейс послідовного зв'язку UART;

J8 — вимір напруги якоря;

J9 — вихідна напруга 24 В для живлення вентилятора;

X1 — коло двигуна, живлення силової частини.

Роз'єми J1, J2, J3, J8, J9 і клемник X1 є зовнішніми і призначені для під'єднування перетворювача.

Розведення клемника X1 відрізняється для кожної моделі сервоперетворювача.

Роз'єми J5, J7 використовуються при налаштуванні або перепрограмуванні сервоперетворювача.

Сигнали роз'єму J1 наведені в таблиці 6.1.

![](_page_29_Picture_208.jpeg)

Сигнали роз'єму J2 наведені в таблиці 6.2.

*Таблиця 6.2*

*Таблиця 6.1*

![](_page_29_Picture_209.jpeg)

# *Продовження додатку 6*

Сигнали роз'єму J3 наведені в таблиці 6.3.

![](_page_30_Picture_182.jpeg)

Сигнали роз'єму J5 наведені в таблиці 6.4.

![](_page_30_Picture_183.jpeg)

Сигнали роз'єму J7 наведені в таблиці 6.5.

*Таблиця 6.5*

![](_page_30_Picture_184.jpeg)

Сигнали роз'єму J8 наведені в таблиці 6.6.

*Таблиця 6.6*

![](_page_30_Picture_185.jpeg)

Сигнали роз'єму J9 наведені в таблиці 6.7.

*Таблиця 6.7*

![](_page_30_Picture_186.jpeg)

# **VKPAÏHCLKA** УКРАЇНСЬКА

*Таблиця 6.3*

*Таблиця 6.4*

![](_page_30_Picture_18.jpeg)

![](_page_31_Picture_0.jpeg)

## *Закінчення додатку 6*

#### *Вхід дискретного сигналу «Enable»*

Принципова схема вхідного каналу сигналу «Enable» наведена на рисунку 6.1. Джампер JP105 призначений для встановлення рівня вхідної напруги. Замкнений стан відповідає вхідній напрузі 5 В, розімкнений — напрузі 24 В. Вхідний струм при напрузі 24 В дорівнює 14 мА.

![](_page_31_Figure_5.jpeg)

*Рис. 6.1.* Схема вхідного каналу сигналу «Enable»

#### *Вихідні дискретні сигнали*

Перетворювач має три вихідні дискретні сигнали – «Ready» («Готовність»), «Run» («Робота») і «n=0» («Швидкість=0»), комутаційними елементами яких є електромагнітні реле з нормально розімкненими контактами. Обидва сигнали виведені на роз'єм J1. Максимально допустиме навантаження на контакт 0,5 А при напрузі 24 В постійного струму і 0,5 А при напрузі 110 В змінного струму.

Сигнал «Ready» («Готовність») стає активним (контакт реле замикається) через 2–3 секунди після подання напруги живлення перетворювача (роз'єм J3) за умови подання силової напруги живлення (клемник Х1), цілісності якірного ланцюга двигуна і цілісності ланцюга розрядного резистора.

Сигнал «Ready» («Готовність») знімається при виникненні будь-якої аварії.

Сигнал «Run («Робота») стає активним (контакт реле замикається) за умови готовності перетворювача і подання сигналу «Enable».

При знятті сигналу «Enable» відбувається гальмування електродвигуна з подальшим зняттям сигналу «Робота».

При спрацьовуванні будь-якого захисту сигнал «Run» («Робота») знімається миттєво, електродвигун зупиняється на вибіганні.

Сигнал «n=0» («Швидкість=0») стає активним тільки в режимі «Керування обмоткою збудження» через 2–3 секунди після того, як напруга якоря близька до нуля, оскільки напруга якоря пропорційна швидкості двигуна.

#### *Аналогові входи перетворювача*

Вхід аналогового завдання виведений на роз'єм J2. Номінальний діапазон вхідної напруги від 0 до 10 В, вхідний опір не менше 40 кОм. Подавати вхідну напругу більш ніж 10 В заборонено, оскільки це може привести до нестабільної роботи перетворювача, або вивести його з ладу.

Вхід аналогового тахогенератора виведений на роз'єм J2. Максимальний діапазон вхідної напруги від 0 до 110 В, вхідний опір не менше ніж 30 кОм. Чутливість входу грубо встановлюється джампером JP102 і плавно — за допомогою багатооборотного потенціометра RV7.

Вхід вимірювання напруги якоря виведений на роз'єм J8. Максимальна допустима напруга на вході ±500 В.

![](_page_32_Picture_1.jpeg)

# **СОДЕРЖАНИЕ**

![](_page_32_Picture_126.jpeg)

![](_page_33_Picture_1.jpeg)

Данное руководство по эксплуатации (далее – руководство) содержит сведения об устройстве, режимах работы и порядке использования сервопреобразователя постоянного тока серии XDC-100.

Руководство рассчитано на персонал, имеющий знания и опыт работы с регулируемым электроприводом , элементами электроавтоматики и допуск к работе с электроустановками с напряжением до 1000 В.

Руководство распространяется на все модификации сервопреобразователя и способы его использования.

В руководстве приведено описание сервопреобразователя постоянного тока, его настройки на необходимый режим работы и порядок его применения.

Перед началом эксплуатации сервопреобразователя следует внимательно ознакомиться с данным руководством, а в процессе работы четко придерживаться его требований.

# **1. ОПИСАНИЕ И РАБОТА**

## **1.1. Назначение**

1.1.1. Cервопреобразователь постоянного тока серии XDC-100 (далее – сервопреобразователь) предназначен для работы с коллекторными электродвигателями постоянного тока в режимах регулирования скорости и момента с обратной связью при помощи тахогенератора или без внешней обратной связи. В режиме двухзонного регулирования скорости контролирует ток обмотки возбуждения.

1.1.2. Условное обозначение сервопреобразователей показано на рисунке 1.1.

![](_page_33_Figure_11.jpeg)

*Рис. 1.1.* Условное обозначение сервопреобразователей

1.1.3. Сервопреобразователи предназначены для монтажа в шкафах и электрощитах, размещенных в цехах машиностроительных предприятий. Использование данных устройств допускается при температуре окружающей среды +5…+40 °С, атмосферном давлении 101±4 кПа и относительной влажности не более 80% без конденсации.

![](_page_34_Picture_1.jpeg)

*Таблица 1.1*

1.1.4. Для безаварийной работы сервопреобразователей должны быть обеспечены соответствующие условия: отсутствие агрессивной среды в месте установки; исключение возможности попадания в устройство посторонних предметов, пыли, грязи; соблюдение требований эксплуатации и технического обслуживания.

1.1.5. Отклонение напряжения питающей сети от номинального значения – не более ±10%.

1.1.6. Сервопреобразователи не предназначены для последовательного или параллельного соединения между собой по выходу. Не допускается также подключение двух или большего количества двигателей к одному преобразователю.

## **1.2. Характеристики**

1.2.1. Общие технические характеристики сервопреобразователей серии XDC-100 приведены в таблице 1.1.

![](_page_34_Picture_220.jpeg)

![](_page_35_Picture_1.jpeg)

*Окончание таблицы 1.1*

![](_page_35_Picture_189.jpeg)

\* – в зависимости от модели и исполнения сервопреобразователя.

\*\* – однофазное питание при токах якоря электродвигателя до 10 А.

1.2.2. Сервопреобразователь имеет следующую систему защит:

- защита от обрыва контура регулирования «Сервоошибка»
- защита от чрезмерных токов в нагрузке
- защита от перегрева преобразователя
- контроль наличия тока обмотки возбуждения (в режиме «Управление обмоткой возбуждения»)
- контроль наличия силового напряжения питания
- контроль целостности обмотки двигателя
- контроль целостности силового ключа преобразователя
- контроль напряжения собственного источника питания
- защита от сбоев и зависания контроллера.

# **1.3. Состав и комплектация**

1.3.1. Сервопреобразователи выполнены в единой конструкции в виде блока.

1.3.2. В состав изделия входят сервопреобразователь, комплект ответных частей разъемов и руководство по эксплуатации.

1.3.3.Комплектация согласующими силовыми трансформаторами и серводвигателями осуществляется отдельно.

1.3.4. Для малоинерционных двигателей (с низкой электромагнитной постоянной времени) якорный дроссель комплектуется отдельно.

# **1.4. Строение прибора**

1.4.1. Сервопреобразователи серии XDC-100 представляют собой одноквадрантные одноканальные однозонные преобразователи для управления коллекторными двигателями постоянного тока по якорю либо по возбуждению.

1.4.2. Структурная схема преобразователя приведена на рисунке 1.2. В основу сервопреобразователя положено систему подчиненного регулирования, состоящую из ПИ-регулятора скорости и ПИ-регулятора тока. Система регулирования, а также система защит реализованы программно на базе микроконтроллера.

1.4.3. Связи, обозначенные пунктиром, устанавливаются в зависимости от выбранного режима работы, типа задания и типа датчика обратной связи.

1.4.4. Сервопреобразователи могут работать с аналоговым заданием, с обратной связью при помощи тахогенератора или без внешнего датчика обратной связи – в режиме компенсации потерь якоря (I\*R) и режиме управления моментом.

1.4.5. Для работы в режиме «Управление обмоткой возбуждения» измеряется напряжение якоря управляемого двигателя для перехода во вторую зону регулирования.

1.4.6. Сервопреобразователь имеет встроенный задатчик интенсивности (на структурной схеме не показан) при работе с аналоговым заданием. Задатчик интенсивности функционирует в режимах регулировки скорости и момента. Интенсивность разгона устанавливается потенциометром регулирования RV3. При установке данного потенциометра в минимальное положение, задатчик интенсивности отключен (максимально быстрый разгон двигателя). Установка переменного резистора RV3 в крайнее правое положение отвечает максимально плавному набору скорости или момента.

![](_page_36_Picture_1.jpeg)

![](_page_36_Figure_2.jpeg)

*Рис. 1.2.* Структурная схема преобразователя

1.4.7. Сервопреобразователь имеет отдельное питание схемы управления преобразователя и схемы силовой части. Силовая часть может питаться от сети трехфазного или однофазного тока, а также постоянного тока. Однофазное питание рекомендуется для применения при токах якоря электродвигателя до 10 А. При необходимости согласования напряжения сети с напряжением электродвигателя применяется дополнительный трансформатор.

1.4.8. Силовая часть сервопреобразователя реализована на основе IGBT транзистора и диода. Частота широтно-импульсной модуляции преобразователя составляет 8 кГц. Во избежание чрезмерных токов при включении в сеть сервопреобразователь содержит схему плавного заряда фильтрующих конденсаторов.

1.4.9. Сервопреобразователь предназначен для работы с одним электродвигателем. Сервопреобразователь позволяет подключать большинство типов электродвигателей без использования дополнительного дросселя. Однако, при использовании электродвигателей с малой индуктивностью якорной цепи, например, двигателей с дисковым ротором, следует последовательно с электродвигателем включать дополнительный дроссель.

1.4.10. Сервопреобразователь может работать с 50% ограничением выходного напряжения за счет уменьшения ШИМ. Это позволяет использовать электродвигатели напряжением ниже без использования силового трансформатора. При этом преобразование происходит за счет дополнительного дросселя, включенного последовательно в якорную цепь или в цепь возбуждения электродвигателя.

1.4.11. Сервопреобразователь содержит вторичные источники питания, которые выведены на разъемы и доступны для использования, а именно: +10 В — для питания внешнего аналогового задатчика (потенциометра); + 24 В — для дискретных входов, дополнительного вентилятора. Все вторичные источники питания имеют гальваническую развязку от силовой части и напряжения питания сервопреобразователя.

1.4.12. Аналоговые входы, а именно вход задания и вход обратной связи (тахогенератор) имеют гальваническую развязку от силовой части и напряжения питания сервопреобразователя, но имеют общую землю с вторичными источниками питания. Сервопреобразователь содержит элементы настройки чувствительности входа обратной связи, что позволяет применять тахогенераторы с разным выходным напряжением. Вход измерения напряжения якоря имеет гальваническую развязку как с силовой частью, так и со всей остальной частью платы управления.

1.4.13. Дискретные входы. Под дискретными входами подразумеваем вход «Enable», вход «In1» (зарезервирован). Каждый дискретный вход имеет гальваническую развязку от всех цепей сервопреобразователя и других дискретных входов. Каждый дискретный вход имеет собственную настройку входного напряжения (чувствительности) и защищен от включения на обратную полярность. Это дает возможность гибкого конфигурирования сервопреобразователя.

1.4.14. Дискретные выходы. Сервопреобразователь имеет три дискретных выхода — выход «Готовность», «Работа» и «n=0». Все дискретные выходы являются релейными, нормально разомкнутыми, не связанными между собой.

1.4.15. На рисунке 1.3 приведены варианты конфигураций и режимов работы сервопреобразователей в зависимости от типа задания и датчиков обратной связи. Режим управления скоростью с компенсацией падения напряжения в якорной цепи (I\*R) имеет диапазон регулирования 1:50.

#### **1.5. Режимы работы**

1.5.1. **Режим управления моментом.** В данном режиме сервопреобразователь работает как регулятор тока якоря двигателя. При подаче дискретного сигнала «Enable» и аналогового задания в диапазоне от 0 В до +10 В ток якоря, а следовательно, и момент на валу двигателя будет изменяться от 0 до +М<sub>макс</sub>. Следует иметь в виду, что электродвигатель и присоединенные к его валу механизмы имеют собственный момент трения. Поэтому полезный момент будет равняться:

$$
M = M_{_{\rm SM}} - M_{_{\rm rp}}
$$
,  $r \text{m} = 3$ 

 $M_{\text{av}}$  – момент, образованный электромагнитным полем,

М<sub>н</sub> – момент трения.

Таким образом, система будет иметь определенную зону нечувствительности в районе нуля. Это необходимо учитывать при построении систем управления.

1.5.2. **Режим управления скоростью.** В данном режиме сервопреобразователь работает как регулятор скорости вращения вала двигателя. При подаче дискретного сигнала «Enable» и аналогового задания в диапазоне от 0 В до +10 В скорость вращения вала двигателя будет изменяться от 0 до +n<sub>umax</sub>. Балансировка регулятора скорости осуществляется переменным резистором RV7 на плате контроллера. Рекомендовано максимальное напряжение рабочих заданий устанавливать в диапазоне от 0 В до +8 В. Устанавливать задания более чем +10 В запрещено – это может привести к нестабильной работе сервопреобразователя или вывести его из строя. Максимальный момент на валу двигателя ограничивается за счет ограничения тока якоря в контуре регулирования тока. При скачкообразном увеличении напряжения задания (разгон) ток якоря будет ограничиваться на уровне максимального тока сервопреобразователя. На рисунке

![](_page_38_Picture_1.jpeg)

![](_page_38_Figure_2.jpeg)

*Рис. 1.3.* Варианты конфигураций и режимов работы сервопреобразователей

1.4 приведены графики изменения скорости вращения вала (n) и тока якоря двигателя (l<sub>a</sub>) при скачкообразном изменении напряжения задания (U<sub>rai</sub>). Торможение электродвигателя осуществляется на выбеге.

1.5.2.1. *Регулирование скорости без внешнего датчика обратной связи (компенсация I\*R).* В данном режиме жесткость регулировочной характеристики обеспечивается благодаря компенсации падения напряжения в сопротивлении обмотки якоря, щетках и проводниках присоединения якоря электродвигателя. Данный метод позволяет управлять электродвигателями в диапазоне изменения скорости 1:50 без применения датчиков обратной связи. Однако вращение на малых (ползущих) скоростях является нестабильным, поэтому его применение возможно в случаях, когда не требуется большой коэффициент регулирования скорости, но необходима жесткость характеристики при изменении момента нагрузки. Данный режим непригоден для привода осей станков с ЧПУ и сервомеханизмов.

![](_page_38_Figure_6.jpeg)

*Рис. 1.4.* Графики изменения скорости вращения вала и тока якоря электродвигателя

![](_page_39_Figure_2.jpeg)

*Рис. 1.5.* График двухзонного регулирование скорости

Схема подсоединения цепей управления сервопреобразователя в данном режиме приведена в Приложении 1.

1.5.2.2. *Регулирование скорости с использованием тахогенератора постоянного тока в качестве датчика обратной связи.* Данный режим является стандартным для большинства преобразователей, производимых серийно. Сервопреобразователь имеет широкие пределы настройки чувствительности входа обратной связи, что позволяет применять серводвигатели с различной крутизной характеристики тахогенератора напряжение/скорость.

Схема подсоединения цепей управления сервопреобразователя в данном режиме приведена в Приложении 2.

1.5.3. **Режим управления обмоткой возбуждения.** В данном режиме сервопреобразователь работает как регулятор тока обмотки возбуждения двигателя. График двухзонного регулирования скорости показан на рисунке 1.5.

В первой зоне (до номинальной скорости) регулирование осуществляется изменением напряжения на якоре при сохранении постоянного значения тока возбуждения. Максимальный момент М в этой зоне является постоянной величиной. Во второй зоне (выше номинальной скорости) напряжение на якоре сохраняется постоянным и равным номинальному, а ток возбуждения уменьшается. В этой зоне значения номинальной и максимальной мощностей остаются постоянными величинами.

Система автоматического регулирования выполнена по двухконтурной схеме подчиненного регулирования с регуляторами скорости и тока.

Предусмотрена установка ограничения минимального тока обмотки возбуждения переменным резистором RV6. После подачи питания ток установится в минимальное значение. При подаче дискретного сигнала «Enable» выходной сигнал «Run» включит сервопривод регулировки тока якоря, а ток обмотки возбуждения установится в рабочий режим.

В данном режиме осуществляется контроль наличия тока возбуждения. При обрыве цепи возбуждения электродвигателя срабатывает защита «ServoError» с последующим снятием сигнала «Run» и отключением сервопреобразователя якорной цепи во избежание «разноса» электродвигателя.

Схема подсоединения цепей управления сервопреобразователя в данном режиме приведена в Приложении 3.

![](_page_40_Picture_1.jpeg)

# **2. ПОДГОТОВКА К РАБОТЕ**

# **2.1. Требования к месту установки сервопреобразователя**

2.1.1. Сервопреобразователь должен монтироваться в электрошкафу. Габаритные, присоединительные и ограничительные размеры преобразователя при установке в шкафу управления приведены в Приложении 4.

2.1.2. Конструкция шкафа должна исключать попадание внутрь посторонних предметов, пыли, агрессивных веществ, жидкостей и аэрозолей.

2.1.3. Для обеспечения необходимых условий эксплуатации сервопреобразователя в шкафах должна быть установлена вентиляция с фильтрами воздуха и при необходимости – система регулирования температуры.

# **2.2. Монтаж сервопреобразователя**

2.2.1. Монтаж сервопреобразователя и прокладка кабелей должны производиться в соответствии с требованиями ПУЭ.

2.2.2. Варианты подсоединения сервопреобразователя к внешним устройствам, сечения проводников и виды кабелей указаны в таблице 2.1. *Таблица 2.1.*

![](_page_40_Picture_197.jpeg)

2.2.3. Органы настройки, регулировки и индикации указаны в Приложении 5.

2.2.4. Внешние соединения сервопреобразователя, входные и выходные сигналы указаны в Приложении 6.

2.2.5. Схемы подключения сервопреобразователей приведены в Приложениях 1-3.

# **2.3. Порядок подготовки сервопреобразователя к работе**

## 2.3.1. **Выбор дополнительного дросселя.**

Индуктивность якорной цепи, в зависимости от напряжения питания преобразователя, должна быть в пределах, приведенных в таблице 2.2.

Если индуктивность якорной цепи электродвигателя меньше указанных пределов — необходимо увеличить ее за счет установки дополнительного дросселя. Дополнительный дроссель конструктивно должен иметь немагнитный зазор во избежание насыщения магнитопровода.

![](_page_41_Picture_1.jpeg)

*Таблица 2.2.*

![](_page_41_Picture_178.jpeg)

#### 2.3.2. **Режим управления моментом.**

2.3.2.1. Произвести монтаж сервопреобразователя по схеме подключения согласно Приложению 1.

2.3.2.2. Для выбора данного режима работы следует установить переключатель SW1 (позиция 16 Приложения 5), как показано на рисунке 2.1.

![](_page_41_Picture_7.jpeg)

*Рис. 2.1.* 

2.3.2.3. Установить задатчик интенсивности RV3 (позиция 23 Приложения 5) в необходимое положение.

2.3.2.4. Установить джампер JP102 (позиция 5 Приложения 5) в положение 2-3.

2.3.2.5. Установить джампер JP105 (позиция 8 Приложения 5) в положение, соответствующее уровню входного напряжения сигнала «Enable» согласно Приложению 5 и 6.

2.3.2.6. Установить подстроечные резисторы пропорциональной составляющей RV4 и интегральной составляющей RV5 регулятора тока (позиции 22 и 21 Приложения 5) в среднее по-1 ложение.

2.3.2.7. Убедиться в том, что вращению вала электродвигателя ничто не препятствует. При использовании электродвигателя, имеющего тормоз, проверить срабатывание тормозной муфты и схему ее включения.

2.3.2.8. При выключенном автомате силового питания QF подать напряжение питания преобразователя. При этом на преобразователе должен засветится светодиод D208 неготовности силовой части (позиция 14 Приложения 5) и нижний сегмент индикатора тока нагрузки U208.

2.3.2.9. Проверить регулировку напряжения задания в диапазоне от 0 до 10 В и установить задание, равное ноль вольт.

2.3.2.10. Настроить смещение датчика тока. Резисторы RV8 (позиция 18 Приложения 5) и RV9 (позиция 19 Приложения 5) установить в крайнее правое положение. Плавно регулируя резистор RV8 в левую сторону добиться чтобы на индикаторе тока (позиция 10 Приложения 5) засветился только один сегмент. В дальнейшем, после окончательной настройки датчика тока резистором RV9, необходимо снова откорректировать смещение резистором RV8 (в момент, когда 2-й сегмент индикатора гаснет, смещение считается настроенным).

2.3.2.11. Подать силовое питание включением автомата QF. При этом должен погаснуть светодиод D208 неготовности силовой части и через 2 с засветиться светодиод D209 готовности преобразователя (позиция 2 Приложения 5).

2.3.2.12. Разрешить работу преобразователя, подав сигнал «Enable».

2.3.2.13. Изменяя сигнал задания, проверить работу электропривода.

2.3.2.14. При помощи подстроечного резистора RV9 (позиция 19 Приложения 5) установить необходимый вращающий момент.

2.3.2.15. При возникновении колебаний в контуре регулирования тока, о чем свидетельствует мерцание индикатора тока нагрузки, отрегулировать контур регулятора тока при помощи подстроечных резисторов пропорциональной составляющей RV4 и интегральной составляющей RV5 (позиции 22 и 21 Приложения 5).

# 2.3.3. **Режим регулирования скорости без внешнего датчика обратной связи (компенсация I\*R).**

2.3.3.1. Произвести монтаж сервопреобразователя по схеме подключения согласно Приложению 1.

2.3.3.2. Для выбора данного режима работы следует установить переключатель SW1 (позиция 16 Приложения 5), как показано на рисунке 2.2.

![](_page_42_Figure_5.jpeg)

*Рис. 2.2.*

2.3.3.3. Установить задатчик интенсивности RV3 (позиция 23 Приложения 5) в необходимое положение.

2.3.3.4. Установить джампер JP102 (позиция 5 Приложения 5) в положение 2-3.

2.3.3.5. Установить джампер JP105 (позиция 8 Приложения 5) в положение, соответствующее уровню входного напряжения сигнала «Enable» согласно Приложению 5 и 6.

2.3.3.6. Установить подстроечные резисторы пропорциональной составляющей RV1 и интегральной составляющей RV2 регулятора скорости (позиции 25 и 24 Приложения 5) в среднее положение.

2.3.3.7. Установить подстроечные резисторы пропорциональной составляющей RV4 и интегральной составляющей RV5 регулятора тока (позиции 22 и 21 Приложения 5) в среднее положение.

2.3.3.8. Установить подстроечный резистор компенсации падения напряжения в цепи якоря RV6 (позиция 20 Приложения 5) в крайнее левое положение.

2.3.3.9. Убедиться в том, что вращению вала электродвигателя ничто не препятствует. При использовании электродвигателя, имеющего тормоз, проверить срабатывание тормозной муфты и схему ее включения.

2.3.3.10. При выключенном автомате силового питания QF подать напряжение питания преобразователя. При этом на преобразователе должен засветиться светодиод D208 неготовности силовой части (позиция 14 Приложения 5) и нижний сегмент индикатора тока нагрузки U208.

2.3.3.11. Проверить регулировку напряжения задания в диапазоне от 0 до 10 В и установить задание, равное ноль вольт.

2.3.3.12. Подать силовое питание включением автомата QF. При этом должен погаснуть светодиод D208 неготовности силовой части и через 2 с засветиться светодиод D209 готовности преобразователя (позиция 2 Приложения 5).

2.3.3.13. Разрешить работу преобразователя, подав сигнал «Enable».

2.3.3.14. Изменяя сигнал задания, проверить работу электропривода.

2.3.3.15. При возникновении колебаний в контуре регулировки тока, о чем свидетельствует мерцание индикатора тока нагрузки, отрегулировать контур регулятора тока при помощи подстроечных резисторов пропорциональной составляющей RV4 и интегральной составляющей RV5 (позиции 22 и 21 Приложения 5).

2.3.3.16. При возникновении колебаний в контуре регулирования скорости, о чем свидетельствует мерцание индикатора тока нагрузки и колебание вала электродвигателя, отрегулировать контур регулятора скорости при помощи подстроечных резисторов пропорциональной составляющей RV1 и интегральной составляющей RV2 (позиции 25 и 24 Приложения 5).

2.3.3.17. Отрегулировать компенсацию падения напряжения в цепи якоря. Для этого включить привод без нагрузки на валу двигателя, установить скорость вращения вала 50-60 об/мин, контролируя скорость вращения при помощи тахометра. Создать внешний момент нагрузки электродвигателя. Плавно вращая по часовой стрелке подстроечный резистор RV6 (позиция 20 Приложения 5) добиться ранее установленной скорости вращения. При перекомпенсации, о чем свидетельствует колебания скорости вращения вала электродвигателя, необходимо повер-

![](_page_43_Picture_1.jpeg)

нуть ось подстроечного резистора RV6 в направлении против часовой стрелки до установления стабильной скорости вращения.

2.3.3.18. При помощи подстроечного резистора RV7 (позиция 9 Приложения 5) установить необходимую скорость вращения вала электродвигателя.

2.3.4. **Режим регулировки скорости с использованием тахогенератора в качестве датчика обратной связи.**

2.3.4.1. Произвести монтаж сервопреоразователя по схеме подключения согласно Приложению 2.

2.3.4.2. Для выбора данного режима работы следует установить переключатель SW1 (позиция 16 Приложения 5), как показано на рисунке 2.3.

![](_page_43_Picture_7.jpeg)

*Рис. 2.3.*

2.3.4.3. Установить задатчик интенсивности RV3 (позиция 23 Приложения 5) в необходимое положение.

2.3.4.4. Установить джампер JP105 (позиция 8 Приложения 5) в положение, отвечающее уровню входного напряжения сигнала «Enable» согласно Приложению 5 и 6.

2.3.4.5. Установить подстроечные резисторы пропорциональной составляющей RV1 и интегральной составляющей RV2 регулятора скорости (позиции 25 и 24 Приложения 5) в среднее положение.

2.3.4.6. Установить подстроечные резисторы пропорциональной составляющей RV4 и интегральной составляющей RV5 регулятора тока (позиции 22 и 21 Приложения 5) в среднее положение.

2.3.4.7. Убедиться в том, что вращению вала электродвигателя ничто не препятствует. При использовании электродвигателя, имеющего тормоз, проверить срабатывание тормозной муфты и схему ее включения.

2.3.4.8. При выключенном автомате силового питания QF подать напряжение питания преобразователя. При этом на преобразователе должен засветиться светодиод D208 неготовности силовой части (позиция 14 Приложения 5) и нижний сегмент индикатора тока нагрузки U208.

2.3.4.9. Проверить регулировку напряжения задания в диапазоне 0...10В и установить задание, равное ноль вольт.

2.3.4.10. Подать силовое питание включением автомата QF. При этом должен погаснуть светодиод D208 неготовности силовой части и через 2 с засветиться светодиод D209 готовности преобразователя (позиция 2 Приложения 5).

2.3.4.11. Разрешить работу преобразователя, подав сигнал «Enable».

2.3.4.12. Изменяя сигнал задания, проверить работу электропривода.

2.3.4.13. При возникновении колебаний в контуре регулировки тока, о чем свидетельствует мерцание индикатора тока нагрузки, отрегулировать контур регулятора тока при помощи подстроечных резисторов пропорциональной составляющей RV4 и интегральной составляющей RV5 (позиции 22 и 21 Приложения 5).

2.3.4.14. При возникновении колебаний в контуре регулирования скорости, о чем свидетельствует мерцание индикатора тока нагрузки и колебание вала электродвигателя, отрегулировать контур регулятора скорости при помощи подстроечных резисторов пропорциональной составляющей RV1 и интегральной составляющей RV2 (позиции 25 и 24 Приложения 5).

2.3.4.15. Установить необходимый масштаб скорости при помощи джампера JP102 (позиция 5 Приложения 5) – грубо и подстроечного резистора RV7 (позиция 9 Приложения 5) – точно. При этом возможно уменьшение жесткости системы или возникновение колебаний в контуре регулирования скорости. В этом случае следует повторно произвести регулировку, как указано в п. 2.3.4.14.

# 2.3.5. **Режим управления обмоткой возбуждения.**

2.3.5.1. Произвести монтаж сервопреобразователя управления якорной цепью и сервопреобразователя управления обмоткой возбуждения по схеме подключения согласно Приложению 3.

2.3.5.2. Для выбора данного режима работы следует установить переключатель SW1 (позиция 16 Приложения 5) как показано на рисунке 2.4.

![](_page_44_Figure_5.jpeg)

*Рис. 2.4.*

2.3.5.3. Установить JP10 (позиция 1 Приложения 5) – джампер переключения диапазона измерения напряжения якоря, устанавливается 2 джампера (замкнутое состояние 330-500 В, разомкнутое — 165-250 В).

2.3.5.4. Установить подстроечные резисторы пропорциональной составляющей RV1 и интегральной составляющей RV2 регулятора скорости (позиции 25 и 24 Приложения 5) в среднее положение.

2.3.5.5. Установить подстроечные резисторы пропорциональной составляющей RV4 и интегральной составляющей RV5 регулятора тока (позиции 22 и 21 Приложения 5) в среднее положение.

2.3.5.6. При выключенном автомате силового питания QF подать напряжение питания преобразователя. При этом на преобразователе должен засветиться светодиод D208 неготовности силовой части (позиция 14 Приложения 5) и нижний сегмент индикатора тока нагрузки U208.

2.3.5.7. Подать силовое питание включением автомата QF. При этом должен погаснуть светодиод D208 неготовности силовой части и через 2 с засветиться светодиод D209 готовности преобразователя (позиция 2 Приложения 5).

2.3.5.8. Разрешить работу преобразователя, подав сигнал «Enable».

2.3.5.9. При помощи подстроечного резистора RV9 (позиция 19 Приложения 5) установить номинальный ток обмотки возбуждения.

2.3.5.9. Выключить работу преобразователя, сняв сигнал «Enable».

2.3.5.10. Подстроечным резистором RV6 (позиция 20 Приложения 7) установить минимально допустимый ток обмотки возбуждения.

2.3.5.11. При возникновении колебаний в контуре регулировки тока, о чем свидетельствует мерцание индикатора тока нагрузки, отрегулировать контур регулятора тока при помощи подстроечных резисторов пропорциональной составляющей RV4 и интегральной составляющей RV5 (позиции 22 и 21 Приложения 5).

2.3.5.12. Разрешить работу преобразователя, подав сигнал «Enable».

2.3.5.13. Настроить сервопреобразователь серии XDC-200 в режиме работы со 2-й зоной.

2.3.5.14. Изменяя напряжение задания сервопреобразователя управления якорной цепью установить на якоре электродвигателя номинальное напряжение.

2.3.5.15. Подстроечным резистором RV10 (позиции 17 Приложения 5) настроить напряжение перехода во 2-ю зону регулирования.

2.3.5.16. При возникновении колебаний в контуре регулировки скорости, о чем свидетельствует мерцание индикатора тока нагрузки и колебание вала электродвигателя, отрегулировать контур регулятора скорости при помощи подстроечных резисторов пропорциональной составляющей RV1 и интегральной составляющей RV2 (позиции 25 и 24 Приложения 5).

![](_page_45_Picture_1.jpeg)

# **3. ТЕХНИЧЕСКОЕ ОБСЛУЖИВАНИЕ**

# **3.1. Общие указания**

3.1.1. К работам по настройке и техническому обслуживанию сервопреобразователей допускается персонал, имеющий квалификационную группу по технике безопасности не ниже ІІІ.

3.1.2. Ремонт сервопреобразователей эксплуатационным персоналом не предусмотрен. Запрещено также заменять любые радиоэлементы в блоке управления, поскольку это может привести к неправильной работе преобразователя или выходу его из строя.

## **3.2. Устранение последствий отказов и повреждений**

3.2.1. Перечень возможных неисправностей электропривода, построенного на основе сервопреобразователя серии XDC-100, и методы их устранения приведены в таблице 3.1.

*Таблица 3.1*

![](_page_45_Picture_304.jpeg)

![](_page_46_Picture_1.jpeg)

#### *Продолжение таблицы 3.1*

![](_page_46_Picture_290.jpeg)

![](_page_47_Picture_1.jpeg)

*Окончание таблицы 3.1*

![](_page_47_Picture_158.jpeg)

# **3.3. Меры безопасности**

3.3.1. При ремонте и обслуживании сервоприводов, построенных на основе сервопреобразователя серии XDC-100 , необходимо строго придерживаться действующих правил технической эксплуатации электрооборудования потребителей и правил техники безопасности при эксплуатации электрооборудования потребителей.

3.3.2. **ВНИМАНИЕ!** Все работы, связанные с настройкой и испытаниями сервопреобразователей, организовывать и выполнять как работы без снятия напряжения поблизости и на токоведущих частях. Остальные работы выполнять на отключенных приборах и их составляющих, после того как будут предприняты меры, препятствующие подаче напряжения к месту работы.

3.3.3. **ВНИМАНИЕ!** При выполнении работ по настройке сервопреобразователей следует быть особенно внимательным и острожным, поскольку часть элементов схемы может находиться под напряжением сети питания.

3.3.4. **ВНИМАНИЕ!** Прикасаться к элементам силовой части или демонтировать сервопреобразователь разрешается не ранее, чем через 180 секунд после снятия силового напряжения питания и напряжения питания преобразователя. Это необходимо для разрядки фильтрующих конденсаторов.

![](_page_48_Picture_1.jpeg)

# **4. ХРАНЕНИЕ И ТРАНСПОРТИРОВКА**

Сервопреобразователи должны храниться в транспортной упаковке в закрытых помещениях при температуре окружающего воздуха от -10 °С до +40 °С и относительной влажности воздуха не выше 98% (при температуре +35 °С).

В помещениях для хранения не должно быть агрессивных газов, паров кислот и других веществ, которые разрушают металлы и изоляцию.

Срок хранения преобразователей в транспортной упаковке – два года.

Упакованные сервопреобразователи могут транспортироваться в крытых транспортных средствах всеми видами транспорта в соответствии с действующими правилами перевозки грузов приборостроения.

![](_page_49_Figure_2.jpeg)

(при токах до 10А)

**Схема подключения сервопреобразователя с аналоговым заданием без внешней обратной связи**

![](_page_50_Picture_1.jpeg)

![](_page_50_Figure_2.jpeg)

**Схема подключения сервопреобразователя с аналоговым заданием и тахогенератором**

(при токах до 10А)

![](_page_51_Picture_0.jpeg)

#### *Приложение 3* Скорость=0<br>(N=0) Готовность<br>(Ready) Разрешение работы **Схема подключения**  (Enable) **сервопреобразователей серии**  5V/24V **ХDС-110 и ХDС-210 для работы в режиме двухзонного регулирования** $\overline{\phantom{0}}$ r  $\infty$  $\mathcal{O}$  $\Omega$  $\infty$  $\Omega$ <u>မာ</u>  $\circ$  $\supseteq$  $\sim$ |ო  $\sim$  $\sim$  $\overline{a}$ s  $\omega$  $\sigma$  $\overline{C}$  $\omega$  $\mathbf{r}$  $\epsilon$ Ready Ready Ebable+ Ebable-C<sub>and</sub>  $+24V$ Ja2 Ś ₿  $\overline{z}$ Run |∘<br>|∍  $\frac{1}{2}$  $\tilde{a}$ G<sub>nd</sub> +10Vdc 횩 Run  $\frac{9}{2}$ ć **R18** Jumper: JP105 Open - 24V  $P$ 10 Close - 5V  $K<sub>1</sub>$ K<sub>2</sub> K3 Питание преобразователя AC: 85...265V, HI 8 DC: 100...370V, **DC** Servo Drive +24V (Fan) **XDC Series** Gnd ግ  $\tilde{z}$ Power Power **XDC-110-XX-X**  $\sim$  $X1$  $\sim$  $\ddot{}$  $\overline{2}$  $\overline{3}$ 5  $\overline{1}$  $\overline{\mathbf{4}}$ 6  $\circledast$ OF QF ĸ R S  $\top$ L N Питание силовой части - 3 фазы Питание силовой XDC-110-XX-1: AC: 50...110V, части - 1 фаза XDC-110-XX-2: AC: 100...220V, (при токах до 10А)

![](_page_52_Picture_1.jpeg)

![](_page_52_Figure_2.jpeg)

![](_page_53_Figure_2.jpeg)

![](_page_54_Picture_1.jpeg)

![](_page_54_Figure_2.jpeg)

![](_page_55_Picture_0.jpeg)

![](_page_55_Figure_2.jpeg)

![](_page_56_Picture_0.jpeg)

![](_page_56_Figure_2.jpeg)

![](_page_57_Figure_0.jpeg)

![](_page_57_Picture_63.jpeg)

![](_page_58_Picture_1.jpeg)

*Окончание приложения 4*

![](_page_58_Figure_3.jpeg)

![](_page_59_Picture_0.jpeg)

![](_page_59_Picture_1.jpeg)

## *Приложение 5*

# **Органы настройки, регулировки и индикации сервопреобразователя**

На рисунке 5.1 изображена плата контроллера преобразователя с размещенными на ней органами настройки, регулировки и индикации.

![](_page_59_Figure_5.jpeg)

*Рис. 5.1.* Органы настройки, регулировки и индикации преобразователя

#### **На плате контроллера размещены следующие органы настройки:**

1 – JP10 – джампер переключения диапазона измерения напряжения якоря, устанавливается 2 джампера (замкнутое состояние 330-500 В, разомкнутое — 165-250 В).

5 – JP102 – джампер переключения чувствительности входа аналогового тахогенератора (положение 1-2 – максимальная чувствительность, 2-3 – средняя чувствительность, разомкнутое состояние – минимальная чувствительность).

6 – JP101 – джампер подсоединения фильтра аналогового входа задания (замкнутое состояние – фильтр подсоединен).

 7 – JP106 – джампер установки уровня входного сигнала дискретного входа (замкнутое состояние 5 В, разомкнутое состояние 24 В).

8 – JP105 – джампер установки уровня входного сигнала дискретного входа «Enable» (замкнутое состояние 5 В, разомкнутое состояние 24 В).

16 – SW1 – переключатель режимов работы.

![](_page_60_Picture_1.jpeg)

# *Окончание приложения 5*

#### **На плате контроллера размещены следующие органы регулировки:**

20 – RV6 – подстроечный резистор. Для режима «Компенсация I\*R» — установки компенсации падения напряжения якоря электродвигателя (только для режима работы регулировки скорости с компенсацией падения напряжения в якоре I\*R). Для режима «Управление обмоткой возбуждения» — установка минимального значения тока.

23 – RV3 – подстроечный резистор задатчика интенсивности (только для режимов управления якорем).

#### *Установка параметров ПИ-регулятора тока:*

21 – RV5 – подстроечный резистор установки интегральной составляющей регулятора тока.

22 – RV4 – подстроечный резистор установки пропорциональной составляющей регулятора тока.

## *Установка параметров ПИ-регулятора скорости:*

24 – RV2 – подстроечный резистор установки интегральной составляющей регулятора скорости/положения.

25 – RV1 – подстроечный резистор установки пропорциональной составляющей регулятора скорости/положения.

#### *Регулировка аналоговых входов:*

9 – RV7 – подстроечный резистор плавной регулировки чувствительности входа аналогового тахогенератора, а также масштабирования скорости в режиме компенсации I\*R и масштабирования момента в режиме управления моментом.

18 – RV8 – подстроечный резистор балансировки нуля измерения тока.

19 – RV9 – подстроечный резистор плавной регулировки чувствительности измерения тока. 17 – RV10 – подстроечный резистор плавной регулировки чувствительности измерения напряжения якоря.

#### **На плате контроллера размещены следующие органы индикации:** *Индикация состояния преобразователя:*

2 – D209 «Ready» – светодиод индикации готовности преобразователя.

3 – D210 «Run» – светодиод индикации работы преобразователя.

4 – D211 «n=0» – светодиод индикации «Скорость=0» (только для режима «Управление обмоткой возбуждения»).

#### *Индикация выходного тока преобразователя:*

10 – U208 – сегментный индикатор выходного тока преобразователя.

#### *Индикация аварийных ситуаций преобразователя:*

11 – D205 «Overcurrent» – светодиод индикации срабатывания защиты превышения максимального тока.

12 – D206 «ServoError» – светодиод индикации срабатывания защиты «Сервоошибка».

13 – D207 «Temp» – светодиод индикации срабатывания защиты превышения температуры силовой части.

14 – D208 «PowerFail» – светодиод индикации неготовности силовой части.

![](_page_61_Picture_1.jpeg)

## *Приложение 6*

### **Внешние соединения сервопреобразователя, входные и выходные сигналы**

Сервопреобразователь имеет следующие клеммники и разъемы:

J1 – готовность, работа, скорость = 0;

J2 – задание аналоговое, обратная связь аналоговая, сигнал «Enable»;

J3 – питание преобразователя;

J5 – разъем программирования PDI;

J7 – интерфейс последовательной связи UART;

J8 – измерение напряжение якоря;

J9 – выходное напряжение 24 В для питания вентилятора;

X1 – цепь двигателя, питание силовой части.

Разъемы J1, J2, J3, J8, J9 и клеммник X1 являются внешними и предназначены для подсоединения преобразователя.

Разводка клеммника X1 отличается для каждой модели сервопреобразователя.

 Разъемы J5, J7 используются при настройке или перепрограммировании сервопреобразователя.

Сигналы разъема J1 приведены в таблице 6.1.

![](_page_61_Picture_205.jpeg)

#### Сигналы разъема J2 приведены в таблице 6.2.

*Таблица 6.2*

*Таблица 6.1*

![](_page_61_Picture_206.jpeg)

# *Продолжение приложения 6*

**DIADAI** 

Сигналы разъема J3 приведены в таблице 6.3.

![](_page_62_Picture_180.jpeg)

Сигналы разъема J5 приведены в таблице 6.4.

*Таблица 6.4*

*Таблица 6.3*

![](_page_62_Picture_181.jpeg)

Сигналы разъема J7 приведены в таблице 6.5.

*Таблица 6.5*

![](_page_62_Picture_182.jpeg)

Сигналы разъема J8 приведены в таблице 6.6.

*Таблица 6.6*

![](_page_62_Picture_183.jpeg)

Сигналы разъема J9 приведены в таблице 6.7.

*Таблица 6.7*

![](_page_62_Picture_184.jpeg)

![](_page_63_Picture_1.jpeg)

# *Окончание приложения 6*

#### *Вход дискретного сигнала «Enable»*

Принципиальная схема входного канала сигнала «Enable» приведена на рисунке 6.1. Джампер JP105 предназначен для установления уровня входного напряжения. Замкнутое состояние отвечает входному напряжению 5 В, разомкнутое – напряжению 24 В. Входной ток при напряжении 24 В составляет 14 мА.

![](_page_63_Figure_5.jpeg)

*Рис. 6.1.* Схема входного канала сигнала «Enable»

#### *Выходные дискретные сигналы*

Преобразователь имеет три выходных дискретных сигнала – «Ready» («Готовность»), «Run» («Работа») и «n=0» («Скорость=0»), коммутационными элементами которых являются электромагнитные реле с нормально разомкнутыми контактами. Оба сигнала выведены на разъем J1. Максимально допустимая нагрузка на контакт – 0,5 А при напряжении 24 В постоянного тока и 0,5 А при напряжении 110 В переменного тока.

Сигнал «Ready» («Готовность») становится активным (контакт реле замыкается) через 2–3 секунды после подачи напряжения питания преобразователя (разъем J3) при условии подачи силового напряжения питания (клеммник Х1), целостности якорной цепи двигателя и целостности цепи разрядного резистора.

Сигнал «Ready» («Готовность») снимается при возникновении любой аварии.

Сигнал «Run» («Работа») становится активным (контакт реле замыкается) при условии готовности преобразователя и подачи сигнала «Enable».

При снятии сигнала «Enable» происходит торможение электродвигателя с последующим снятием сигнала «Работа».

При срабатывании любой защиты сигнал «Run» («Работа») снимается мгновенно, электродвигатель останавливается на выбеге.

Сигнал «n=0» («Скорость=0») становится активным только в режиме «Управления обмотки возбуждения» через 2–3 секунды после того, как напряжение якоря близко к нулю, т.к. напряжение якоря пропорционально скорости двигателя.

#### *Аналоговые входы преобразователя*

Вход аналогового задания выведен на разъем J2. Номинальный диапазон входных напряжений 0..10 В, входное сопротивление не менее 40 кОм. Подавать входное напряжение более чем 10 В запрещено, поскольку это может привести к нестабильной работе преобразователя или вывести его из строя.

Вход аналогового тахогенератора выведен на разъем J2. Максимальный диапазон входных напряжений от 0 до 110 В, входное сопротивление не менее чем 30 кОм. Чувствительность входа грубо устанавливается джампером JP102 и плавно – при помощи многооборотного потенциометра RV7.

Вход измерения напряженя якоря выведен на разъем J8. Максимальное допустимое напряжение на входе ±500 В.

# **ДЛЯ ЗАМЕТОК**

# **ДЛЯ ЗАМЕТОК**

![](_page_67_Picture_0.jpeg)